# **Comic Connect**

1 — Last update: 20 April 2023

Collectorz.com

### **Table of Contents**

| 1. | Getting Started                                | 4  |
|----|------------------------------------------------|----|
| 2. | Adding comics                                  | 6  |
|    | 2.1. Adding comics by series title             | 7  |
|    | 2.2. Adding comics by barcode                  | 8  |
|    | 2.2.1. Scanning barcodes with CLZ Scanner      | 9  |
|    | 2.3. Pull List                                 | 11 |
|    | 2.4. Adding comics manually                    | 13 |
| 3. | Managing your database                         | 14 |
|    | 3.1. Editing a comic entry                     | 15 |
|    | 3.2. Editing multiple in one go                | 16 |
|    | 3.3. Removing comic entries                    | 18 |
|    | 3.4. Managing pick lists                       | 19 |
|    | 3.5. Linking comics to Core                    | 21 |
|    | 3.6. Clearing your database                    | 23 |
|    | 3.7. Managing Loans                            | 24 |
|    | 3.8. Multiple collections                      | 26 |
|    | 3.9. Find duplicate comics                     | 27 |
|    | 3.10. Re-assigning Index Numbers               | 28 |
| 4. | Browsing your comic list                       | 29 |
|    | 4.1. List, cards, covers or shelves            | 30 |
|    | 4.2. Choosing columns                          | 32 |
|    | 4.3. Sorting your comic list                   | 34 |
|    | 4.4. Searching                                 | 36 |
|    | 4.5. Alphabet bar                              | 37 |
|    | 4.6. Using folders                             | 38 |
|    | 4.7. Collection vs Wish List                   | 39 |
|    | 4.8. Statistics                                | 40 |
| 5. | Importing / exporting                          | 41 |
|    | 5.1. Sharing online                            | 42 |
|    | 5.2. Printing to a PDF file                    | 43 |
|    | 5.3. Importing a text file                     | 45 |
|    | 5.4. Exporting to a text file                  | 46 |
|    | 5.5. Creating a local backup                   | 48 |
|    | 5.6. Trade-In Offer for Comic Collector users  | 49 |
|    | 5.7. Getting started for Comic Collector users | 54 |
| 6. | CovrPrice Values                               | 63 |
|    | 6.1. Link to your CovrPrice account            | 65 |

| 66 |
|----|
| 68 |
| 69 |
| 70 |
| 71 |
| 72 |
| 73 |
| 74 |
| 75 |
| 77 |
|    |

### **1. Getting Started**

Welcome to Comic Connect, a web-based tool for cataloging your comic collection.

This software will help you create your own comic database with a minimum of manual data entry. Just search our "Core" online comic database, by comic series or by barcode, and all comic details will be provided automatically, including creators, characters, plot, cover art, preview art, etc...

Now let's you get you started.

### Are you just starting out with Comic Connect?

Then lets start adding comics!

- 1. Click the **+ Add Comics** button in the toolbar. The Add Comics screen will appear.
- 2. On the Title tab, start typing the first few letters of series of the comic(s) that you want to add. Up to 5 suggestion will appear instantly.
- 3. Click the series you'd like to add issues from (or use the arrow keys on your keyboard and hit Enter).
- 4. Use the checkboxes to select the issues you want to add (you can checkbox multiple issues).
- 5. Now click the big blue "Add to Collection" button on the bottom right to add the comic(s) to your database.

Congrats! You have just added your first comic(s)! Learn more about adding comics by series, by barcode, or by manual entry.

### Already have a list of your comics in a different program?

No problem at all, you can import that data straight into Comic Connect

- 1. Export your existing data to a CSV file. You will get the best results if your data contains barcodes!
- 2. Choose "Import from Text File" from the menu.
- 3. Choose the file you just exported.
- 4. Pick the format settings to match our CSV file.
- 5. Select the Fields to match the fields in your CSV file (very important!)
- 6. Click the blue "Import Comics button at the bottom.

Learn more about Importing Text Files.

#### Already using CLZ Comics or Comic Collector?

Excellent, then you probably already have comics entered in those mobile and/or desktop solutions. Of course, you won't have to re-enter those.

Just Sync with CLZ Cloud from your CLZ Comics mobile app or from the Comic Collector desktop software

and your data will be immediately available in Comic Connect.

After doing additions or changes using the Comic Connect software, just use Sync with CLZ Cloud again to download those change to the app or desktop program.

### 2. Adding comics

Adding comics to your database is quick and easy, no need to do a lot of manual entry. Just search our CLZ Core online comic database for your comic, either by series or by barcode, and you will get full comic details automatically, including creators, characters, plot, cover art, preview art, etc...

In Comic Connect, there are 3 ways to add comics:

- **By Series**: search Core by series title and select your issues from the results.
- **By Barcode**: search Core by entering or scanning barcodes.
- Manually: enter all comic details manually.

| ctorz.<br>IIC ( | Add Comics      |          |         | close 🗙        |     |
|-----------------|-----------------|----------|---------|----------------|-----|
|                 | Search by       | Q Series | Barcode | Add Manually > |     |
| 0               | Enter series ti | tle      |         | Search         | W   |
|                 | _               | _        |         |                | ded |

## 2.1. Adding comics by series title

This lets you search our Core online comic database by comic series, then select and add from the search results. The smart "Search-as-you-type" system will probably find your series before you finished typing it!

- 1. Click the + Add Comics button in the toolbar.
- 2. In the Add Comics screen, select the Series tab at the top.
- 3. Enter the series name of the comic(s) you want to add.
- 4. Now either:
  - Select a series from the Search-As-You-Type suggestions. (click it or use your arrow and enter keys).
  - Or, click Search and select your series from the search results. Expand the series into issues by clicking the dropdown arrow next to it.
- 5. Check the boxes to select which issues you wish to add.
- 6. Now click the big "Add to Collection" button on the bottom right.

That's all you need to know to add comics. However, there's more to this screen:

- Try the Find Cover button there to select a different cover image.
- Use the arrow in the "Add to Collection" button to switch it to "Add to Wish List".

TIP: to get the most out of the "**Search-as-you-type**" system, start typing the most "discerning" word, e.g. to find *Avengers / X-Men: Bloodties*, do not start typing *avengers*, but type *bloodties* instead.

## **2.2. Adding comics by barcode**

You can search and add comics to your collection by barcode with the Add Comics screen. Barcodes added to the queue will instantly show series title, issue number, issue extension, cover date, barcode and cover art.

You can either search 1 barcode to add to your collection/wish list, or search multiple barcodes and add them all in one go.

- 1. Click the + Add Comics button in the toolbar. The Add Comics screen will appear.
- 2. In the Add Comics screen, select the Barcode tab at the top.
- 3. Enter or scan the barcode into the search box.
- 4. Click *Search* to add the barcode to the add queue and instantly find your comic.
- 5. Now click the big "Add to Collection" button on the bottom right.

You can type/scan multiple comic barcodes and search them. They will all be stored in the left hand panel for you to add in one go with the button bottom left.

Accidentally typed/scanned a wrong barcode or decided you don't want to add it? Click the "Edit" button at the top of the list of barcodes and use the red "X" button to remove the barcode from the list.

### Scanning barcodes with your phone or tablet

You can use it to scan barcodes into the Add Comics screen directly using your phone or tablet, you can scan and enter barcodes with our free barcode scanning app <u>CLZ Scanner</u>.

- 1. Click the CLZ Scanner icon in the far right of the barcode entry box and follow instructions to download the CLZ Scanner app **and** log in to the app.
- 2. Go back to the Add Comics screen and scan some barcodes.

More information and a screenshot can be found in the "Scanning barcodes with CLZ Scanner" topic.

### 2.2.1. Scanning barcodes with CLZ Scanner

<u>CLZ Scanner</u> is a barcode scanner app. You can use it on your phone to scan barcodes and then instantly send those scanned barcodes to the Add Comics screen of the Comic Connect software. From there, you can then easily and comfortably add the scanned comics to your collection.

#### How to get started with the CLZ Scanner app:

Getting started with CLZ Scanner is super quick and easy. Here's how:

- 1. In Comic Connect, open the Add Comics screen and go to the Barcode tab.
- 2. Click the CLZ Scanner icon in the far right of the barcode entry box and follow instructions to download the CLZ Scanner app **and** log in to the app.

When set up, just scan barcodes with the app and they will automatically appear in the Barcode queue of Comic Connect's Add Comics screen!

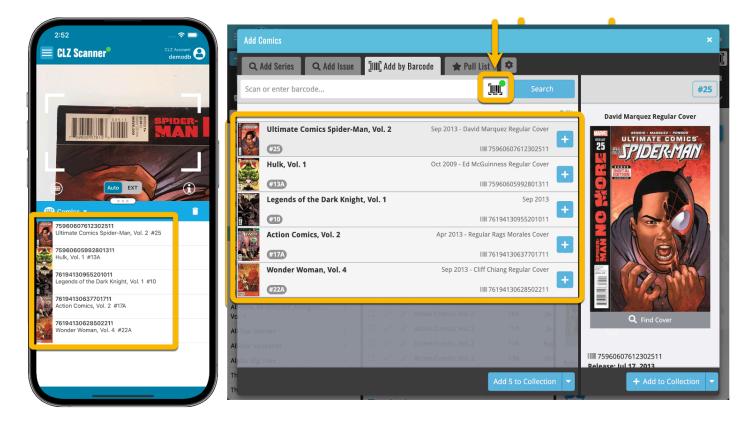

### Using CLZ Scanner

Next time you want to use CLZ Scanner, you don't have to go through those steps again. CLZ Scanner can sync to your barcode queue even while you do not have Comic Connect open:

- 1. Scan barcodes with CLZ Scanner app.
- 2. Open the Add Comics screen in Comic Connect and the barcodes will automagically show up in your

#### barcode queue!

You don't even have to be online with your phone while scanning. You can still scan to your app's queue while offline. The queue will then sync the first time you are online with the app again.

Or: you do have the Add Comics screen open while scanning and the scanned barcodes will instantly sync to your Barcode queue there. And when you add a comic, the barcode will be removed from your queue on both sides automatically.

### 2.3. Pull List

The Pull List tab shows you all issues of your pull list series that either have been released in the last month or are going to be released in the upcoming months. Very useful to keep track of issues you may want to add to your wish list!

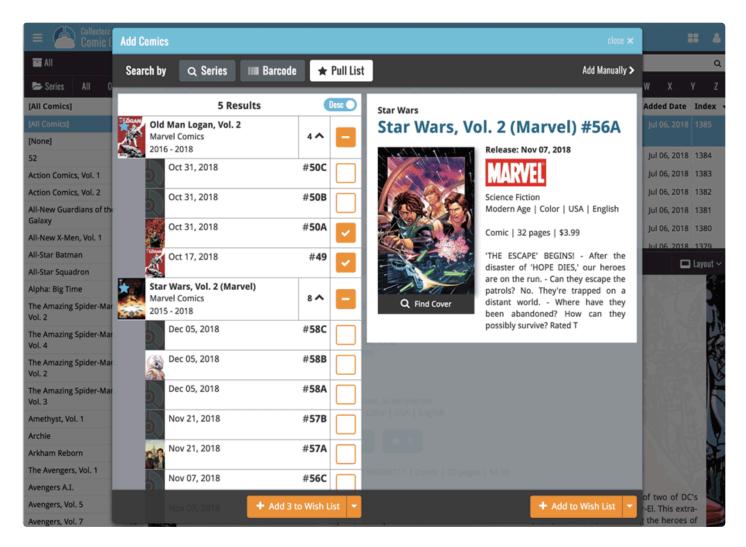

#### Add/Remove series to/from your Pull List

You can Add/Remove series to/from your Pull List by clicking the star icon top left on the series image.

- 1. In the Add Screen, look up the series you wish to add to your Pull List
- 2. Hover your mouse over the series image
- 3. Click on the little star that appears in the top left corner of the image to add it to your Pull List!

| = Collectorz                     | Add Comics                                    |                 |        | close 🗙        | :            | <b>::</b> |
|----------------------------------|-----------------------------------------------|-----------------|--------|----------------|--------------|-----------|
| ali 🖬                            | Search by 🔍 Series 💷 Barco                    | ide 🔺 Pull List |        | Add Manually > |              | Q         |
| 🕿 Series 🛛 All 🛛 O               | The Walking Dead                              |                 |        | Search         | w x          |           |
| [All Comics]                     |                                               |                 |        |                | Added Date   | Index 🔹   |
| [All Comics]                     | 1 Result                                      | Jesc O          |        |                | Jul 06, 2018 |           |
| [None]                           |                                               |                 |        |                |              |           |
| 52                               | Image Comics                                  | 450 ^           |        |                | Jul 06, 2018 | 1384      |
| Action Comics, Vol. 1            | 2003 - 2018                                   |                 |        |                | Jul 06, 2018 | 1383      |
| Action Comics, Vol. 2            | Dec 05, 2018                                  | #186B           |        |                | Jul 06, 2018 | 1382      |
| All-New Guardians of the         |                                               |                 |        |                | Jul 06, 2018 | 1381      |
| Galaxy                           | Dec 05, 2018                                  | #186A           |        |                | Jul 06, 2018 | 1380      |
| All-New X-Men, Vol. 1            | Nov 07, 2018                                  | #1858           |        |                | Jul 06, 2018 | 1379      |
| All-Star Batman                  | NOV 07, 2018                                  | # 1056          |        |                | Jul 06, 2018 | 1378      |
| All-Star Squadron                | Nov 07, 2018                                  | #185A           |        |                | Jul 06, 2018 | 1377      |
| Alpha: Big Time                  |                                               |                 |        |                | Jul 06, 2018 |           |
| The Amazing Spider-Mar<br>Vol. 2 | Cct 03, 2018                                  | #184B           |        |                |              |           |
|                                  | Variant Bill Sienkiewicz 15th                 |                 |        |                | Jul 06, 2018 | 1375      |
| The Amazing Spider-Mar<br>Vol. 4 | Anniversary Cover                             |                 |        |                | Jul 06, 2018 | 1374      |
| The Amazing Spider-Mar           | Oct 03, 2018<br>Regular Charlie Adlard & Dave | #184A           | Crisis | DC Comics      | Jul 06, 2018 | 1373      |

## **2.4. Adding comics manually**

If we do not have the comic you're looking for, you can choose to add your comic manually. You will be offered to add a comic manually if you don't get any results, or scroll to the bottom of the results.

If you wish to skip searching you can directly add a comic manually by clicking "Add Manually" top right of the Add Comics screen.

- 1. Click the **+ Add Comics** button in the toolbar. The Add Comics screen will appear.
- 2. Click Add Manually top right.
- 3. Enter comic details and click "**OK**" to add it.

### **3. Managing your database**

- Editing a comic entry
- Editing multiple in one go
- <u>Removing comic entries</u>
- Managing pick lists
- Linking comics to Core
- <u>Clearing your database</u>
- <u>Managing Loans</u>

## 3.1. Editing a comic entry

All editing takes place in the "Edit Comic" screen, which you can open with the Edit button:

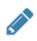

In this screen, you can find all the comic's properties, on multiple tab pages. Many of the comic details will already be filled in, provided by our online database. You can modify it all, to change or to complete the information.

However, the main reason to edit your comic entries, is to add information that is specific to you, e.g. when and where you purchased the comic, who in your household owns it, your personal notes or ratings, etc...

### Example of adding a "Location" to one of your comics

- 1. Edit the comic in your collection.
- 2. Click on the "**Personal**" tab.
- 3. Top left of this tab you should spot the "Location" field for you to enter the location in.
- 4. Click "OK" to save.

After editing some fields, click the **OK** button to save the changes. If you're unhappy with the changes, click **Cancel**.

### 3.2. Editing multiple in one go

You can edit multiple comics in one go by using the Edit Multiple screen.

Edit Multiple is the **only** feature in Comic Connect that can overwrite existing data. Use it with great care.

#### **1. Select multiple comics**

To begin, you need to select the comics you want to edit. To select comics, click the checkboxes on the left of each comic entry in the list. Checkboxes are also available in Card View and Images View, just hover your mouse over a comic.

The Select Mode is automatically activated as soon as you checkbox the first comic, clearly indicated by the blue Batch Action Bar that replace the regular toolbar.

| E Collectorz.com® Comic Connect       |     |   |              |     |                |            |      | testuser1's comics                                                                                                    |        | = 4          |
|---------------------------------------|-----|---|--------------|-----|----------------|------------|------|----------------------------------------------------------------------------------------------------|--------|--------------|
|                                       |     | C | ) <b>All</b> | 5 0 | f 399 selected | 🖋 Edit 🛛 🛍 | ) De | ete 😝 Print to PDF 🔹 Export 🚦                                                                                                    |        | 🗙 Cancel     |
| 📂 Series 🛛 All 🛛 0-9 🗛                | B ( | C | D            | E   | FGH            | I I J      |      | KLM NOPQRSTU                                                                                                    | / W    | X Y Z        |
| Avengers v1                           | 399 | 1 | 1            |     | Series         | Issue      | •    | Full Title Publis                                                                                                    | her    | Added Date   |
| Avengers Finale                       | 1   | 0 | -            |     | Avengers v1    | 3          |      | The Avengers MeetSub-Mariner! Marve                                                                                                    | Comics | Oct 19, 2017 |
| West Coast Avengers, Vol. 2           | 96  | 0 | -            |     | Avengers v1    | 4A         |      | Captain America Joins The Avengers! Marve                                                                                                    | Comics | Oct 19, 2017 |
| Avengers, Thor & Captain America:     | 1   | 0 | -            |     | Avengers v1    | 6A         |      | The Mighty Avengers Meet The Masters Of Evil Marve                                                                                                    | Comics | Oct 19, 2017 |
| Official Index to the Marvel Universe | 9   | V | 4            |     | Avengers v1    | 7          |      | Their Darkest Hour! Marve                                                                                                    | Comics | Oct 19, 2017 |
| Avengers v1                           | 1   | Ø | 1            | 1   | Avengers v1    | 8          |      | Kang, the Conqueror! Marve                                                                                                    | Comics | Oct 19, 2017 |
| Avengers v1                           | 399 |   | 1            | 1   | Avengers v1    | 9          |      | The Coming of theWonder Man! Marve                                                                                                    | Comics | Oct 19, 2017 |
| Avengers v2                           | 7   |   | 1            |     | Avengers v1    | 10         |      | The Avengers Break Up! Marve                                                                                                    | Comics | Oct 19, 2017 |
| Avengers v3                           | 15  | 0 | -            |     | Avengers v1    | 11         |      | The Mighty Avengers Meet Spider-Man Marve                                                                                                    | Comics | Oct 19, 2017 |
| Avengers v4                           | 1   | 8 | ~            |     | Avengers v1    | 12         |      | The Hostage Earth Marve                                                                                                    | Comics | Oct 19, 2017 |
| Avengers Spotlight                    | 12  | 0 | ~            |     | Avengers v1    | 13         |      | The Castle Of Count Nefaria Marve                                                                                                    | Comics | Oct 19, 2017 |
| Avengers: The Initiative              | 6   | 0 | 1            |     | Avengers v1    | 14         |      |                                                                                                    | Comics | Oct 19, 2017 |
| Avengers: The Initiative Annual       | 1   |   |              |     | Avengers v1    | 15         |      |                                                                                                    | Comics | Oct 19, 2017 |
| Avengers: The Initiative Special      | 1   | 0 | -            |     | Avengers v1    | 16         |      |                                                                                                    | Comics | Oct 19, 2017 |
| Amongers: The Origin                  | min |   | -            |     |                |            |      | Molecter and a second and a second and a sec |        | min          |

### 2. Use the Batch Action Bar

While in Select Mode, the blue Batch Action Bar is visible, always showing you the number of selected comics. Also:

- · Use the "Select all" checkbox to select all comics in the current list in one go
- Use the "x Cancel" button on the right to leave Select Mode
- And of course, use any of the action buttons (Edit, Delete, Print, Export, Duplicate and Loan) to perform an action on the selection comics

You can clear a value for all comics in your selection by using Edit on multiple comics, then checking the box and leaving the field empty.

### **3.3. Removing comic entries**

You can remove a comic from your collection from the details page, or select multiple in one go and remove them.

### **Removing 1 comic**

- 1. Click on the comic you wish to remove.
- 2. Click the "Remove" button at the top.
- 3. Confirm by clicking the red "**Remove**" button.

#### Removing multiple comics in one go

Select the comics you want to remove. To select comics, click the checkboxes on the left of each comic entry in the list. Checkboxes are also available in Card View and Images View, just hover your mouse over a comic.

| E Collectorz.com®                     |     |   |     |     |                |               | testuser1's comics                                            | <b></b>     |
|---------------------------------------|-----|---|-----|-----|----------------|---------------|---------------------------------------------------------------|-------------|
|                                       |     |   | All | 5 0 | f 399 selected | 🖋 Edit 🗴 🛍 De | lete 🔒 Print to PDF 🔹 Export 🚦                                | 🗙 Cancel    |
| 📂 Series 🛛 All 🛛 0-9 🗛                | B ( | ) | D   | E   | FGH            | I J           | KLMNOPQRSTUVWX                                                | Y Z         |
| Avengers v1                           | 399 |   |     |     | Series         | Issue 🔺       | Full Title Publisher Ad                                       | ded Date    |
| Avengers Finale                       | 1   | 0 | 1   |     | Avengers v1    | 3             | The Avengers MeetSub-Mariner! Marvel Comics 00                | ct 19, 2017 |
| West Coast Avengers, Vol. 2           | 96  | 0 | -   |     | Avengers v1    | 4A            | Captain America Joins The Avengers! Marvel Comics Ou          | ct 19, 2017 |
| Avengers, Thor & Captain America:     | 1   | 0 | -   |     | Avengers v1    | 6A            | The Mighty Avengers Meet The Masters Of Evil Marvel Comics Of | ct 19, 2017 |
| Official Index to the Marvel Universe | •   | Ø | 4   | 1   | Avengers v1    | 7             | Their Darkest Hour! Marvel Comics Or                          | ct 19, 2017 |
| Avengers v1                           | 1   | Ø | 1   |     | Avengers v1    | 8             | Kang, the Conqueror! Marvel Comics Of                         | ct 19, 2017 |
| Avengers v1                           | 399 |   | 1   | 1   | Avengers v1    | 9             | The Coming of theWonder Man! Marvel Comics Of                 | ct 19, 2017 |
| Avengers v2                           | 7   |   | 1   | ,   | Avengers v1    | 10            | The Avengers Break Up! Marvel Comics Ou                       | ct 19, 2017 |
| Avengers v3                           | 15  | 0 | -   |     | Avengers v1    | 11            | The Mighty Avengers Meet Spider-Man Marvel Comics O           | ct 19, 2017 |
| Avengers v4                           | 1   |   | ~   |     | Avengers v1    | 12            | The Hostage Earth Marvel Comics Ou                            | ct 19, 2017 |
| Avengers Spotlight                    | 12  | 0 | ~   |     | Avengers v1    | 13            | The Castle Of Count Nefaria Marvel Comics Of                  | ct 19, 2017 |
| Avengers: The Initiative              | 6   | 0 | 1   |     | Avengers v1    | 14            | Even Avengers Can Die Marvel Comics Ou                        | ct 19, 2017 |
| Avengers: The Initiative Annual       | 1   | 0 | 1   |     | Avengers v1    | 15            |                                                               | t 19, 2017  |
| Avengers: The Initiative Special      | 1   | 0 | 1   |     | Avengers v1    | 16            |                                                               | ct 19, 2017 |
| Amongers: The Origin                  | min |   | ~   | ~   |                |               | 5                                                             | m           |

Then use the blue Batch Action Bar and click the Remove button.

#### **Remove all comics**

- 1. Click the menu icon top left.
- 2. Click "Clear Database" from the menu.
- 3. Confirm by clicking "Yes".

### 3.4. Managing pick lists

With every comic you add to your collection, Comic Connect stores common information in pick lists. Examples of pick lists include Genre, Format, Location, Owner, etc.

With the Manage Pick List screen you can modify all pick list items. With it you can add, edit, remove and merge pick list items.

### How to edit, merge or remove pick list items:

Start by opening "**Manage Pick Lists**" from the menu top left. Now use the **dropdown menu** to choose which pick list you want to work on.

- To edit one of the pick list entries, just click on it.
- To merge entries, select them with the checkboxes, then click the merge button:
- To **remove** a pick list item, use the X button.

You can use the **search box** to quickly find a pick list item in the chosen list.

Warning: any change you make to an existing pick list item will **affect all comics** that also use that pick list item.

To **add** a new pick list item, use the Edit Comic screen and enter something new for one of the fields.

### When do I use the Manage Pick Lists screen?

Below are some example situations to help you understand when you can use this screen to fix issues with certain pick list fields.

#### Quickly fix bad spelled list items for multiple comics in 1 go:

Example: You may have added a "Country" to a comic and also already added that country to many other comics and only find out now that it wasn't spelled correctly. This may mean you already have tens and tens of comics with the bad spelled country.

The Manage Pick Lists screen can help you sort that out: Use it to find the country in the country list, and edit the entry. Fix the spelling mistake, and when you're done all comics with that country will now have the new and correct spelling.

## Use it to merge duplicate list items or a merge strange spelled formats in your list items:

It can happen that duplicate list items appear in Connect. It could be that we spell a format differently than you have in the past.

Example: If you notice you have a duplicate format (for instance the format: "Blu-ray" and "Blu-ray Disc"), you can merge them using the Manage Pick List screen in the app to 1 single format. Doing this will instantly update all comics that used one of those 2 formats to now show the new one.

Any pick list item that you change will affect all comics that use that value. For instance: you can change the spelling of an "owner" name in Manage Pick Lists, which then instantly modifies all comics in your database that have that same owner name.

### **3.5. Linking comics to Core**

Comic Connect is built around our central online database: *Core for Comics*. All factual comic details and cover images are used and shown directly from *Core for Comics*.

This factual comic data is not stored per user. Instead, it is stored only once, inside Core for Comics then linked to for every CLZ Cloud user that owns that comic.

So in order to see full comic details and cover images in CLZ Cloud, it is essential that your comic entries are linked to the corresponding entries in Core for Comics.

Without linking, your comic entries will show up as simple Title entries, with just the personal data you may have filled in.

If you use the "Add Comics" popup to add your comics to your collection, your comics will be linked already!

### How to link your comics

If you have been using the Add Comics screen to catalog your comics, then most, if not all of your comics will already be linked.

Comics that you've added manually can be linked to entries in the central database.

You can also link comics to a specific edition to get specific edition information if you want.

- Click on the comic you want to link.
- Click the "More" icon and click "Link"

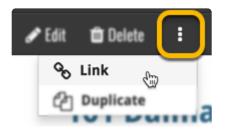

- The "Link Comic" page opens.
- · Search for the comic and pick the correct result.
- Click the blue "Link this Comic" button to finish.

Expand a result to see editions if you wish to link to a specific edition of a comic.

### The advantages of linking and central shared data in Core for Comics

**Automatic Updates:** When our content managers or other users update the comic information in *Core for Comics* (e.g. to add a better cover image, to improve data, or to fix a typo), you will immediately see those changes in your collection, so your collection always automatically shows the latest version of the data and cover art.

**It's fast:** Sharing the factual comic data means that its retrieval can be optimized (e.g. by caching), resulting in a smooth experience when browsing your collection.

**It's efficient:** Shared factual comic data is only stored once, which means our servers are not clogged by duplicate copies of data and images (that are all the same for every user). This also makes it possible for our systems to make daily backups of your comic collection data.

### What if a comic is not in Core for Comics?

If you can't find your comic when you try to link it, you can use the Report button at the bottom of the search results to report the missing comic to us.

## **3.6. Clearing your database**

Need to start over? You can remove all comics from your database.

#### **Remove all comics**

- 1. Click the menu icon top left.
- 2. Click "Clear Database".
- 3. Confirm by clicking "Yes".

### 3.7. Managing Loans

Do you loan out comics to friends and family? If so, you can use Comic Connect to keep track of those loans!

#### Loaning a comic

To loan a comic, find and click it in your list, then click the "Loan" button at the top of the page.

#### Loaning multiple comics in one go

If you'd like to loan a couple of comics to one person in one go, you need to **select the comics you want to loan out** first. To select comics, click the checkboxes on the left of each comic entry in the list. Checkboxes are also available in Card View and Images View, just hover your mouse over a comic.

The Select Mode is automatically activated as soon as you checkbox the first comic, clearly indicated by the blue Batch Action Bar that replace the regular toolbar.

| Collectorz.com®                       |     |    |     |     |                |               | testuser1's comics                           |               |              |
|---------------------------------------|-----|----|-----|-----|----------------|---------------|----------------------------------------------|---------------|--------------|
|                                       |     | D  | All | 5 0 | f 399 selected | 🖋 Edit 🗴 🛍 De | ete 🖨 Print to PDF 🔹 Export 🚦                |               | 🗙 Cancel     |
| 🗲 Series 🛛 All 🛛 0-9 🗛                | B C |    | D   | E   | FGH            | I I           | KLM NOPQRST                                  | U V W         | <b>X Y</b> Z |
| Avengers v1                           | 399 |    |     |     | Series         | Issue 🔺       | Full Title                                   | Publisher     | Added Date   |
| Avengers Finale                       | 1   | 0  | -   |     | Avengers v1    | 3             | The Avengers MeetSub-Mariner!                | Marvel Comics | Oct 19, 2017 |
| West Coast Avengers, Vol. 2           | 96  | 0  | -   |     | Avengers v1    | 4A            | Captain America Joins The Avengers!          | Marvel Comics | Oct 19, 2017 |
| Avengers, Thor & Captain America:     | 1   | 0  | -   |     | Avengers v1    | 6A            | The Mighty Avengers Meet The Masters Of Evil | Marvel Comics | Oct 19, 2017 |
| Official Index to the Marvel Universe | 2   | 8  | 4   | 1   | Avengers v1    | 7             | Their Darkest Hour!                          | Marvel Comics | Oct 19, 2017 |
| Avengers v1                           | 1   | S. | 1   |     | Avengers v1    | 8             | Kang, the Conqueror!                         | Marvel Comics | Oct 19, 2017 |
| Avengers v1                           | 399 |    | 1   | 1   | Avengers v1    | 9             | The Coming of theWonder Man!                 | Marvel Comics | Oct 19, 2017 |
| Avengers v2                           | 7   |    | 1   |     | Avengers v1    | 10            | The Avengers Break Up!                       | Marvel Comics | Oct 19, 2017 |
| Avengers v3                           | 15  | 0  | -   |     | Avengers v1    | 11            | The Mighty Avengers Meet Spider-Man          | Marvel Comics | Oct 19, 2017 |
| Avengers v4                           | 1   | 8  | ~   | ø   | Avengers v1    | 12            | The Hostage Earth                            | Marvel Comics | Oct 19, 2017 |
| Avengers Spotlight                    | 12  | 0  | ~   |     | Avengers v1    | 13            | The Castle Of Count Nefaria                  | Marvel Comics | Oct 19, 2017 |
| Avengers: The Initiative              | 6   | 0  | 1   |     | Avengers v1    | 14            | Even Avengers Can Die                        | Marvel Comics | Oct 19, 2017 |
| Avengers: The Initiative Annual       | 1   | 0  | 1   |     | Avengers v1    | 15            | Now, By My Hand, Shall Die A Villian         | Marvel Comics | Oct 19, 2017 |
| Avengers: The Initiative Special      | 1   | 0  |     |     | Avengers v1    | 16            | The Old Order Changeth                       | Marvel Comics | Oct 19, 2017 |

Now click the menu button (3 vertical dots) on the blue Batch Action Bar and select "**Loan**". Fill in a person to loan the item to, and the Due Date too. Click "**Loan Comics**" to finish.

#### Keeping track of your loans

Click the menu top left, and then "**Loan Manager**" where you can see all your loaned out items, and directly return them. Alternatively you can also use CLZ Barry to scan a barcode of a comic, find it in your outstanding loans, and return it.

In the Loan Manager, you can click on a loaned item to modify the loan date, due date, return date, loaner and notes about the loan.

### Print current loans to PDF

You can print out all your current loans to a PDF file by clicking the Print to PDF button in the Loan Manager screen. Alternatively, you can select a single loaner from the dropdown menu there, and only print out his/ her current loans to a PDF file!

### **3.8. Multiple collections**

Comic Connect allows you to have multiple sub-collections within one account. The collections will appear as little tabs at the bottom (e.g. like in Excel), so that you can easily switch between them.

#### **Create and manage collections**

You can create a new collection, rename existing collections, remove a collection or change their order (drag and drop) in the Manage Collections screen.

You can find the "Manage Collections" screen via the menu top left.

#### Moving comic(s) to other collections

You can freely move one or multiple comics between collections in your database file.

- 1. Select the comic(s) you wish to move by clicking checkboxes on the left of each comic entry in the list.
- 2. In the blue selection bar at the top, click on the "more icon" (3 vertical dots) and select **Move to other collection**.
- 3. Select the collection you wish to move it/them in.

## 3.9. Find duplicate comics

You can use this tool to find out if you've accidentally added multiple versions of the same comic, but perhaps with a different barcode or something else.

### Find and remove duplicate comics

- 1. Click the menu icon top left and click "Find Duplicates".
- 2. Select which field to find duplicates on using the dropdown menu
- 3. Click "Find Duplicates" to find your duplicates.
- 4. Now use the blue "**Keep**" button to keep a group of duplicates, or use the red "**Remove**" button to remove a duplicate!

If you click "Remove all duplicates automatically" the program will remove all duplicate entries and will only keep 1 single entry (the oldest one) in your database.

See the columns button, top right, to set up the columns you'd like to see!

### 3.10. Re-assigning Index Numbers

### How Index numbers work

{Comic Connect} automatically assigns and increments index numbers. The Index value is assigned when you add an comic to the database. The next comic you add to your collection will have an index number that is incremented by 1. Each Index number is only used once. When a number is deleted, the next added comic will still increment on the highest index number present in your collection.

Example:

- You have #s 1,2,3,4,5,6,7,8,9,10
- You delete #4
- The next comic you add will automatically be #11. #4 will not return.
- If you manually change #11 to #4, the next comic you add will be #10, as #9 was the highest in your collection at that point.

### **Automatically Re-assign Index Numbers**

If you automatically want to fill in any gaps that might've appeared over time, you can re-assign index numbers:

- 1. Open the menu top left and select "Re-Assign Index Values".
- 2. Now choose which fields you want to sort all items on, and it will assign index numbers based on that sorting.

Automatically re-assigned Index numbers can not be reverted.

### **4. Browsing your comic list**

- List, covers or cards
- <u>Choosing columns</u>
- Sorting your comic list
- <u>Searching</u>
- <u>Alphabet bar</u>
- Using folders
- <u>Collection vs Wish List</u>
- <u>Statistics</u>

### 4.1. List, cards, covers or shelves

Comic Connect comes in 4 different views that you can set. List, Cards, Covers and Shelves

To switch to a different view, click the view button on the toolbar:

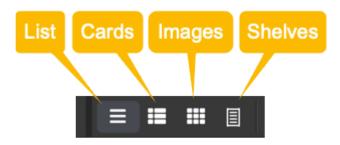

Try it out!

#### **List View**

The list view shows all your comics in a neat list. You can <u>choose your own columns</u> in this view to select which data columns you want to see in your list.

#### **Card View**

The card view shows your comics in cards, with the most important identifying information about the comic. Hover your mouse over a comic to reveal an edit button to edit it directly.

#### **Cover View**

The cover view shows all the front covers of your comics. Hover your mouse over a comic to reveal an edit button to edit it directly. Use the slider to control the size of the images.

#### **Shelves View**

The shelves view shows all the front covers of your comics on shelves. Hover your mouse over a comic to reveal an edit button to edit it directly. Use the slider to control the size of the images on the shelves, and even pick from several different shelf styles!

| E Collectorz.com*<br>Comic Connect   | demodb's comics                                                                        | = <b>1</b>        |
|--------------------------------------|----------------------------------------------------------------------------------------|-------------------|
| + Add Comics                         | 883 comics Search comics                                                               | ٩                 |
| ■ All ✓ All 0-9 A                    | BCDEFGHIJKLMNOPORSTUVW                                                                 | X Y Z             |
|                                      |                                                                                        |                   |
| 🗁 Series 🛩                           |                                                                                        | ţ≛∽               |
| Search series Q                      |                                                                                        | R COURSE 5/       |
| [All Comics] 883                     | ACTION ACTION ACTION ACTION                                                            | -ACTION<br>CONTES |
| 52 1                                 |                                                                                        |                   |
| Action Comics, Vol. 1 10             |                                                                                        | 1115              |
| Action Comics, Vol. 2 56             |                                                                                        |                   |
| Action Comics, Vol. 3 97             |                                                                                        | Land and the lot  |
| All-New Guardians of the 1<br>Galaxy |                                                                                        |                   |
| All-New X-Men, Vol. 1                | Action Action Action Action                                                            | Acrost            |
| All-Star Batman 2                    |                                                                                        | Crock.            |
| All-Star Squadron 7                  |                                                                                        | S SCHOL           |
| Alpha: Big Time 1                    |                                                                                        |                   |
| The Amazing Spider-Man, 17<br>Vol. 2 |                                                                                        |                   |
| The Amazing Spider-Man, 16<br>Vol. 3 |                                                                                        |                   |
| The Amazing Spider-Man, 17<br>Vol. 4 |                                                                                        | A CHINA           |
| The Amazing Spider-Man, 93<br>Vol. 5 | ✔ Edit < Share :                                                                       | 🗖 Layout 🗸        |
| Amethyst, Vol. 1                     | Action Comics, Vol. 1 #876                                                             | - 🗖 🖺             |
| Archie 10                            | World Without Superman - The Sleepers, Part 2                                          |                   |
| Arkham Reborn 4                      |                                                                                        |                   |
| The Avengers, Vol. 1 15              | Release: Apr 15, 2009<br>Cover: Jun 2009                                               |                   |
| Avengers A.I. 1                      |                                                                                        |                   |
| Avengers, Vol. 5 6                   |                                                                                        |                   |
| Avengers, Vol. 7 86                  | Modern Age   Color   USA   English                                                     |                   |
| B.P.R.D.: Killing Ground             |                                                                                        | 111               |
| Batman, Vol. 1 11                    | \$4.95                                                                                 | 1                 |
| Batman, Vol. 2 HC / TP 1             | 76194120001987611   Comic   32 pages   \$2.99                                          | 1 6               |
| Batman: Arkham 1<br>Unhinged         | Written by Greg Rucka Art by Eddy Barrows & Ruy Jose Cover by Andrew Robinson Enter: U | Irsa! On sale     |
| Battle Rovale 6                      | April 15 ? 32 pg, FC, \$2.99 US                                                        |                   |

### 4.2. Choosing columns

While in list view (with rows of comics), you also see columns. You can choose which columns you wish to see, based on which information you find most important per comic. Maybe you want to make sure you always have your Location column in view: in that case, choose "Location" as one of your columns. You can also choose in which order the columns should show.

### Choosing favorite columns with the column button

While in <u>list view</u>, click the columns button on the toolbar:

To create and manage your Favorites, choose Manage Favorites:

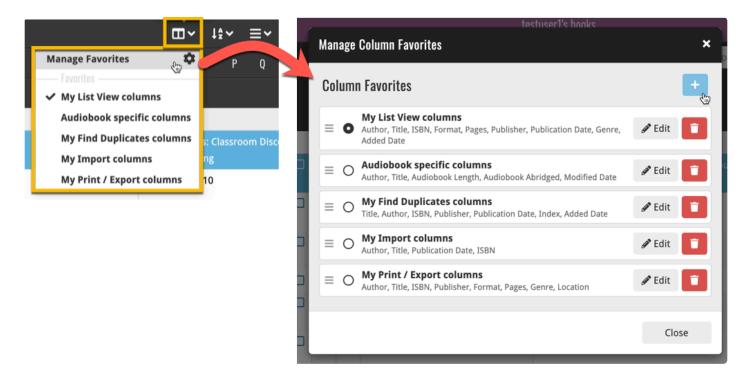

Select "Edit" to edit a favorite set, or click the "plus" button to add a new column set.

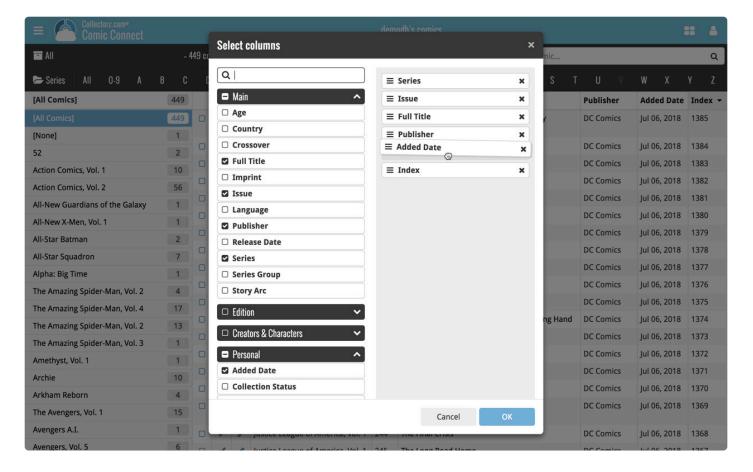

Find the fields you wish to add as columns, and use the checkboxes to select them. Drag them in the order you want them. Click "OK" to save your column selection.

### **4.3. Sorting your comic list**

Sorting changes the order in which your comics are displayed. You can sort your comics in various ways. The most basic way to do this is by clicking a column header, but you can also use the sort button and pick a field to sort on.

#### Sorting by clicking a column header

This is the easiest way to change the order of your comics. While in <u>list view</u>, you can click a column header to immediately sort your comics on that field. Click it again to reverse the sort order.

For example, you can click the Series column header to sort your comics by Series:

#### Sorting using the sort button

Sorting using the sort button gives you some more power to sort your comics. To begin, click the sort button

on the toolbar: 🗳

To create and manage your Favorites, choose Manage Favorites:

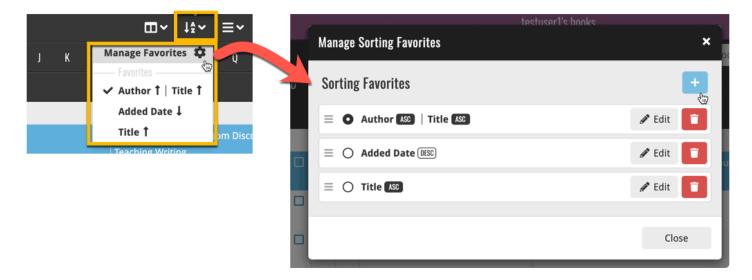

Select "Edit" to edit a favorite set, or click the "plus" button to add a new sort set.

Find the field you wish to sort on on the left side (you can also use the search box at the top) and use the checkbox to select the field. Then choose if you wish to sort ascending (ASC) or descending (DESC). Click "OK" to save your sort order.

Say you wish to sort your comics on Publisher first, and then on Series, you can checkbox a second field (or even more) in the "Select sort order" screen.

Want to group your items together in folders? Check out how to do that under "Using folders".

### 4.4. Searching

If you're looking for a particular comic in your collection, your best bet is usually to use the search box. Typing a few letters in the search box will give you instant suggestions you can click – and quite often gets you to your comic fastest, but you can also hit enter on your keyboard to perform a full search on your collection.

#### **Quick Search on your own collection**

The quickest way to find the comic you're looking for is to use **Quick Search** top right.

You can just type a few letters and select the comic you're looking for. We're calling this "*Search-as-you-type*" and you may recognise it from your Add Comics screen.

#### Extensive search on your own collection

If you wish to perform a deeper search on more fields you can do an extensive search by hitting enter after typing (or click "View all results"). This option searches more fields in your collection and then shows you all found matches.

The extensive search searches the following fields:

- Series
- Issue No.
- Barcode
- Title
- Crossover
- Story Arc
- Plot
- Age
- Series Group
- Tags
- Notes

#### **Searching folders**

The folder panel panel is a powerful way to browse and filter your collection. Just group by Series, or Publisher, etc... click a folder and the list will give you all comics for the selected Series or Publisher.

To quickly find a specific folder use the search box right above the folder panel, that lets you instantly search/filter the folder panel as you type! Just typing a few letters is often enough to bring the folder you are looking for into view.

# 4.5. Alphabet bar

At the top of your screen you will find the alphabet bar with 28 buttons, "All", "0-9" for numbers and then "A" to "Z".

You can use the alphabet bar to quickly filter your comics by their first letter.

| ≡ Collectorz.com<br>Comic Cor      |     |   |   |      |          |         |         |       |      | (     | demo | db's (  | comics       | 5        |        |       |        |        |          |        |       |    |   | ==      | 4    |
|------------------------------------|-----|---|---|------|----------|---------|---------|-------|------|-------|------|---------|--------------|----------|--------|-------|--------|--------|----------|--------|-------|----|---|---------|------|
| 🗹 Select 📑 All                     |     |   |   |      |          | 3       | - 159 ( | comic | cs - | + Add | Com  | ics     |              |          |        |       |        |        |          |        | 1E    | •  | : | ≡       | ۹    |
| 🖙 Series 🛛 All 0-9                 | A   | В | C | D    | E F      | G       | H       | 1     | J    | K     | L    | М       | N            | 0        | Р      | Q     | R      | S      | T        | U      | ٧     | W  | X | Ŷ       | Z    |
| [All Comics]                       | 159 |   | 1 | Seri | es       |         |         |       |      | Issue | Ful  | l Title | 2            |          |        |       |        |        |          |        |       |    | • | over    | Date |
| [All Comics]                       | 159 |   |   | Acti | on Comie | s, Vol. | 1       |       |      | 874   | Orig | gins 8  | Ome          | ns - Su  | spicio | n     |        |        |          |        |       |    | 1 | Apr 01, | 2009 |
| Action Comics, Vol. 1              | 10  |   |   | Acti | on Comi  | s, Vol. | 1       |       |      | 875   | Wo   | rld W   | ithout       | Super    | man -  | The S | leepe  | rs, Pa | rt 1     |        |       |    | 1 | May 20  | 09   |
| Action Comics, Vol. 2              | 57  |   | 1 | Acti | on Comi  | s, Vol. | 1       |       |      | 876   | Wo   | rld W   | ithout       | Super    | man -  | The S | leepe  | rs, Pa | rt 2     |        |       |    | J | un 200  | 9    |
| The Adventures of                  | 1   |   | 1 | Acti | on Comi  | s, Vol. | 1       |       |      | 877   | Wo   | rld W   | ithout       | Super    | man -  | The S | leepe  | rs, Pa | rt 3     |        |       |    | J | ul 200  | 9    |
| Superman Annual                    |     |   | 1 | Acti | on Comi  | s, Vol. | 1       |       |      | 878   | Wo   | rld W   | ithout       | Super    | man -  | The S | leepe  | rs, Pa | rt 4     |        |       |    | / | Aug 20  | 09   |
| All-New Guardians of the<br>Galaxy | 1   |   | 1 | Acti | on Comio | s, Vol. | 1       |       |      | 879   |      | rld W   | ithout<br>1  | Super    | man -  | The S | leepe  | rs, Pa | rt 5 / ( | Captai | n Ato | m, |   | Sep 200 | 09   |
| All-New X-Men, Vol. 1              | 1   | - | 1 | Acti | on Comi  | s, Vol. | 1       |       |      | 880   | Cod  | lenan   | ne: Pat      | riot - I | Part 2 | / Cap | tain A | tom, ( | Chapte   | er 2   |       |    | ( | Oct 200 | 09   |
| All-Star Batman                    | 2   | - |   | Acti | on Comie | s, Vol. | 1       |       |      | 881   | Wo   | rld Ag  | ainst S      | 5 - The  | Hunt   | For R | eactro | on, Pa | rt 1 / ( | Captai | n Ato | m, | 1 | Nov 20  | 09   |
| Alpha: Big Time                    | 1   |   |   |      |          |         |         |       |      |       | Cha  | pter    | 3            |          |        |       |        |        |          |        |       |    |   |         |      |
| The Amazing Spider-Man,<br>Vol. 4  | 17  | 1 | 1 | Acti | on Comie | s, Vol. | 1       |       |      | 882   |      | rld Ag  | ainst S<br>4 | 5 - The  | Hunt   | For R | eactro | on, Pa | rt 3 / ( | Captai | n Ato | m, | 1 | Dec 20  | 09   |

Clicking a letter button immediately filters down your list to show only the comics starting with that letter. So for instance, click the "A" to see all comics beginning with the letter A.

On mobile devices or smaller screens, the alphabet bar can be found under the AZ button at the top.

# 4.6. Using folders

You can group your comics into folders. You have a couple of presets to choose from, and your comics will automatically be grouped for you based on the information stored inside them.

For example: If you folder group on "Seriesgroup", and you have a comic with "Batman" filled in as its Seriesgroup, then that comic will appear in the "Batman" folder.

To try this out yourself, click the **folder icon** top left and pick a field you wish to group your comics on. Now click on a folder to see the comics that are inside.

You'll also notice you have an "[All Comics]" folder at the top. Click it to see all your comics.

See it in action:

# **4.7. Collection vs Wish List**

Comic Connect can be a great help in keeping track of the comics you own or plan to buy. Using the "Collection Status" field for each of your comics you can track if a comic is in your collection, or on your wish list.

## **Viewing Collection or Wish List items**

You can filter your comics based on what their collection status is. So you can pick to see all your comics, just the ones that are in collection, or just the ones that are on your wish list.

To do this, use the dropdown on your toolbar and pick your collection status filter:

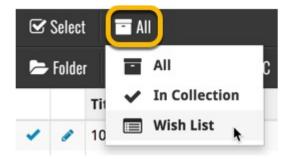

## Adding comics to your Collection or Wish List

While adding comics to your collection you can indicate if you want to add the comic to your Collection or to your Wish List:

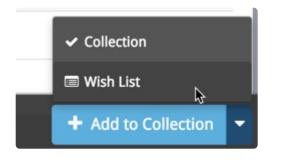

If you try to add a comic that is already on your wish list, Comic Connect will ask you if you want to "move" the comic to your "Collection". This changes the collection status for your existing comic!

## Editing comics to change the "Collection Status" field

To change the collection status of a comic you have to edit it: Click the edit pencil for a comic to open the Edit Comic screen. Change the Collection Status at the bottom of the Edit Comic screen.

# 4.8. Statistics

If you want to find out some statistics on yourcomics, we've got you covered.

- 1. Click the menu icon top left.
- 2. Click "Statistics".

Find out your most recent additions and much more there.

# **5. Importing / exporting**

- Sharing online
- Printing to a PDF file
- Importing a text file
- Exporting to a text file
- Creating a local backup

# 5.1. Sharing online

If you want, you can share your collection with friends so they can see which comics you have!

# Your public CLZ Cloud link

To find out your public Cloud Share link, click the menu icon top left and select "**CLZ Cloud Sharing**". Copy the link under "**Public Cloud Sharing**" and send it to your friends!

You will find the **Share** button on comic details pages too so you can share a comic details page directly with a friend.

## **Privacy**

You can change your CLZ Cloud data visibility in the settings screen to hide your collection partially or completely from the outside world if you want.

To do this, click the menu icon top left and select "CLZ Cloud Sharing".

## Your CLZ Cloud Visibility options:

You will find 3 options under CLZ Cloud visibility, here's what they mean:

| Private | Nothing shown to anyone, only visible when you're logged in.                       |
|---------|------------------------------------------------------------------------------------|
| Partial | Visible to everyone with your CLZ Cloud link, but <b>no personal fields</b> shown. |
| Public  | Visible to everyone with your CLZ Cloud link, including personal fields shown.     |

### **Private Cloud Sharing**

When you set your Cloud data visibility to **Private**, you can still share it with a secret URL.

Under "Private Cloud Sharing", use the Generate button to set up a a secret URL to share your private cloud data with someone. If you generate a new URL, the previous one will be replaced. Press the **X** to disable sharing via a private URL completely.

# **5.2. Printing to a PDF file**

You can download your entire comic collection or just part of your collection to a PDF file. The Print to PDF screen offers a wide variety of options to customize your PDF file completely.

For example, you can if you want, export only a selection of your comics (for instance, just your wish list), and only export the Title and Genre fields for each comic and in your preferred set sort order too. Want to include an image? That's possible too!

## Print a list of all your comics to a PDF file

Click the menu icon top left and click "**Print to PDF**" to enter the PDF screen. You can now set up your document at the top with all the optional settings. Give your list a name too!

Now use the "**Add Columns**" button to **select which fields** you wish to print to the PDF. Don't pick too many, you may not be able to fit everything on one page.

Also, use the "**Add sort fields**" button to **select which fields** you wish to sort on. This decides the order in which the comics are listed.

Finally, use "Generate PDF File" at the bottom to create your PDF file.

## Print a selection of your comics to a PDF file

Maybe you just want to print out a small selection of your comics to PDF. Maybe just your comics with their publisher set to "Marvel". In that case, you need to make a selection of comics first and then go to the Print to PDF screen.

To begin, you need to **select the comics you want to send to the PDF file**. To select comics, click the checkboxes on the left of each comic entry in the list. Checkboxes are also available in Card View and Images View, just hover your mouse over a comic.

The Select Mode is automatically activated as soon as you checkbox the first comic, clearly indicated by the blue Batch Action Bar that replace the regular toolbar.

| All 0-9 A B C D E F G H I J K L M N O P Q R S T U V W X V   Avengers v1 399 399 Series Issue Full Title Publisher Added Dat   Avengers Finale 1 0 ✓ Avengers v1 3 The Avengers MeetSub-Mariner! Marvel Comics Oct 19, 201   West Coast Avengers, Vol. 2 96 0 ✓ Avengers v1 4A Captain America Joins The Avengers! Marvel Comics Oct 19, 201   Avengers, Thor & Captain America: 1 0 ✓ Avengers v1 6A The Mighty Avengers Meet The Masters Of Evil Marvel Comics Oct 19, 201   Avengers v1 1 Ø ✓ Ø Avengers v1 6A The Mighty Avengers Meet The Masters Of Evil Marvel Comics Oct 19, 201   Avengers v1 1 Ø ✓ Ø Avengers v1 7 Their Darkest Hour! Marvel Comics Oct 19, 201   Avengers v1 1 Ø ✓ Ø Avengers v1 8 Kang, the Conqueror! Marvel Comics Oct 19, 201   Avengers v2 7 Ø ✓ Ø Avengers v1 10 The Avengers Break Up! Marvel Comics Oct 19, 201   Avengers v3 15 Ø Ø Ø Ø Ø Publisher Marvel Comics Oct 19, 201   Avengers v4 1 Ø Ø <th>Collectorz.com®</th> <th></th> <th></th> <th></th> <th></th> <th></th> <th></th> <th>testuser1's comics</th> <th></th> <th><b></b></th>                                                                                                    | Collectorz.com®                       |     |   |       |     |                |               | testuser1's comics                           |               | <b></b>      |
|----------------------------------------------------------------------------------------------------|---------------------------------------|-----|---|-------|-----|----------------|---------------|----------------------------------------------|---------------|--------------|
| Avengers v1       399       Series       Issue       Full Title       Publisher       Added Data         Avengers Finale       1       ·       ·       Avengers v1       3       The Avengers MeetSub-Mariner!       Marvel Comics       Oct 19, 201         West Coast Avengers, Vol. 2       96       ·       ·       Avengers v1       4A       Captain America joins The Avengers!       Marvel Comics       Oct 19, 201         Avengers, Thor & Captain America:       1       ·       ·       Avengers v1       6A       The Mighty Avengers Meet The Masters Of Evil       Marvel Comics       Oct 19, 201         Avengers v1       ·       ·       ·       ·       ·       Avengers v1       6A       The Mighty Avengers Meet The Masters Of Evil       Marvel Comics       Oct 19, 201         Avengers v1       ·       ·       ·       ·       ·       Avengers v1       Full Title       Marvel Comics       Oct 19, 201         Avengers v1       ·       ·       ·       ·       ·       ·       Avengers v1       Full Title       Marvel Comics       Oct 19, 201         Avengers v1       ·       ·       ·       ·       ·       ·       Avengers v1       Full Title       The Coming of theWonder Man!       Marvel Comics<                                                                                                    |                                       |     | C | ) All | 5 0 | f 399 selected | 🖋 Edit 🛛 🛍 De | lete 🖨 Print to PDF 🔹 Export 🚦               |               | 🗙 Cancel     |
| Avengers Finale       1       Image: Avengers v1       3       The Avengers Method       Marvel Comics       Oct 19, 201         West Coast Avengers, Vol. 2       96       Image: Avengers v1       4A       Captain America Joins The Avengers!       Marvel Comics       Oct 19, 201         Avengers, Thor & Captain America:       1       Image: Avengers v1       6A       The Mighty Avengers Meet The Masters Of Evil       Marvel Comics       Oct 19, 201         Official Index to the Marvel Universe       Image: Avengers v1       6A       The Mighty Avengers Meet The Masters Of Evil       Marvel Comics       Oct 19, 201         Avengers v1       1       Image: Avengers v1       7       Their Darket Hour!       Marvel Comics       Oct 19, 201         Avengers v1       1       Image: Avengers v1       7       Their Darket Hour!       Marvel Comics       Oct 19, 201         Avengers v1       1       Image: Avengers v1       9       The Coming of theWonder Man!       Marvel Comics       Oct 19, 201         Avengers v2       7       Image: Avengers v1       10       The Avengers Break Up!       Marvel Comics       Oct 19, 201         Avengers v3       15       Image: Avengers v1       11       The Hostage Earth       Marvel Comics       Oct 19, 201         Avengers v4       1 <th>🗢 Series All 0-9 A</th> <th>В</th> <th>C</th> <th>D</th> <th>E</th> <th>FGH</th> <th>I J</th> <th>KLMNOPQRST</th> <th>U V W</th> <th>X Y Z</th>                                                                                                    | 🗢 Series All 0-9 A                    | В   | C | D     | E   | FGH            | I J           | KLMNOPQRST                                   | U V W         | X Y Z        |
| West Coast Avengers, Vol. 2       96       •       •       Avengers v1       4A       Captain America Joins The Avengers!       Marvel Comics       Oct 19, 201         Avengers, Thor & Captain America:       1       •       •       Avengers v1       6A       The Mighty Avengers Meet The Masters Of Evil       Marvel Comics       Oct 19, 201         Official Index to the Marvel Universe       •       •       •       Avengers v1       7       Their Darkest Hour!       Marvel Comics       Oct 19, 201         Avengers v1       1       •       •       •       Avengers v1       7       Their Darkest Hour!       Marvel Comics       Oct 19, 201         Avengers v1       1       •       •       •       Avengers v1       8       Kang, the Conqueror!       Marvel Comics       Oct 19, 201         Avengers v2       7       •       •       Avengers v1       9       The Coming of theWonder Man!       Marvel Comics       Oct 19, 201         Avengers v3       15       •       •       Avengers v1       10       The Mighty Avengers Meet Spider-Man       Marvel Comics       Oct 19, 201         Avengers v4       1       •       •       Avengers v1       11       The Mighty Avengers Meet Spider-Man       Marvel Comics       Oct 19, 201<                                                                                                    | Avengers v1                           | 399 | 1 | 1     |     | Series         | Issue 🔺       | Full Title                                   | Publisher     | Added Date   |
| Avengers, Thor & Captain America:       1       -       -       Avengers v1       6A       The Mighty Avengers Meet The Masters Of Evil       Marvel Comics       Oct 19, 201         Official Index to the Marvel Universe       -       -       -       Avengers v1       7       Their Darkest Hour!       Marvel Comics       Oct 19, 201         Avengers v1       1       -       -       -       Avengers v1       8       Kang, the Conqueror!       Marvel Comics       Oct 19, 201         Avengers v1       399       -       -       Avengers v1       9       The Coming of theWonder Man!       Marvel Comics       Oct 19, 201         Avengers v2       7       -       -       Avengers v1       10       The Avengers Break Up!       Marvel Comics       Oct 19, 201         Avengers v3       15       -       -       Avengers v1       11       The Mighty Avengers Meet Spider-Man       Marvel Comics       Oct 19, 201         Avengers v4       1       -       -       Avengers v1       12       The Hostage Earth       Marvel Comics       Oct 19, 201         Avengers: The Initiative       6       -       -       Avengers v1       13       The Castle Of Count Nefaria       Marvel Comics       Oct 19, 201         Avengers:                                                                                                    | Avengers Finale                       | 1   | 0 | -     |     | Avengers v1    | 3             | The Avengers MeetSub-Mariner!                | Marvel Comics | Oct 19, 2017 |
| Avengers, Tho & depummented.       Image: Control of the depummented.       Image: Control of the depummented.       Marvel Control of the depummented.       Marvel Control of the                                                                                                    | West Coast Avengers, Vol. 2           | 96  | 0 | -     |     | Avengers v1    | 4A            | Captain America Joins The Avengers!          | Marvel Comics | Oct 19, 2017 |
| Avengers v1       1       Avengers v1       7       Their Darkest Houri       Marvel Comics       Oct 19, 201         Avengers v1       1       Image: Source Source So | Avengers, Thor & Captain America:     | 1   | 0 | -     |     | Avengers v1    | 6A            | The Mighty Avengers Meet The Masters Of Evil | Marvel Comics | Oct 19, 2017 |
| Avengers v1       399       Avengers v1       9       The Coming of theWonder Man!       Marvel Comics       Oct 19, 201         Avengers v2       7       Image: Avengers v1       9       The Coming of theWonder Man!       Marvel Comics       Oct 19, 201         Avengers v2       7       Image: Avengers v1       10       The Avengers Break Up!       Marvel Comics       Oct 19, 201         Avengers v3       15       Image: Avengers v1       11       The Mighty Avengers Meet Spider-Man       Marvel Comics       Oct 19, 201         Avengers v4       1       Image: Avengers v1       12       The Hostage Earth       Marvel Comics       Oct 19, 201         Avengers: The Initiative       6       Image: Avengers v1       13       The Castle Of Count Nefaria       Marvel Comics       Oct 19, 201         Avengers: The Initiative Annual       1       Image: Avengers v1       14       Even Avengers Can Die       Marvel Comics       Oct 19, 201         Avengers: The Initiative Annual       1       Image: Avengers v1       15       Now, By My Hand, Shall Die A Villian       Marvel Comics       Oct 19, 201                                                                                                    | Official Index to the Marvel Universe | 9   |   | 4     | 1   | Avengers v1    | 7             | Their Darkest Hour!                          | Marvel Comics | Oct 19, 2017 |
| Avengers v2       7       ×       ×       Avengers v1       10       The Avengers Break Up!       Marvel Comics       Oct 19, 201         Avengers v3       15       •       ×       Avengers v1       10       The Avengers Break Up!       Marvel Comics       Oct 19, 201         Avengers v3       15       •       ×       Avengers v1       11       The Mighty Avengers Meet Spider-Man       Marvel Comics       Oct 19, 201         Avengers v4       1       ·       ·       ×       Avengers v1       12       The Hostage Earth       Marvel Comics       Oct 19, 201         Avengers: The Initiative       6       ·       ·       ×       Avengers v1       13       The Castle Of Count Nefaria       Marvel Comics       Oct 19, 201         Avengers: The Initiative Annual       1       ·       ·       Avengers v1       13       The Castle Of Count Nefaria       Marvel Comics       Oct 19, 201         Avengers: The Initiative Annual       1       ·       ·       Avengers v1       14       Even Avengers Can Die       Marvel Comics       Oct 19, 201         Avengers: The Initiative Annual       1       ·       ·       Avengers v1       15       Now, By My Hand, Shall Die A Villian       Marvel Comics       Oct 19, 201 <td>Avengers v1</td> <td>1</td> <td>Ø</td> <td>1</td> <td>1</td> <td>Avengers v1</td> <td>8</td> <td>Kang, the Conqueror!</td> <td>Marvel Comics</td> <td>Oct 19, 2017</td>                                                                                                    | Avengers v1                           | 1   | Ø | 1     | 1   | Avengers v1    | 8             | Kang, the Conqueror!                         | Marvel Comics | Oct 19, 2017 |
| Avengers v3       15       Avengers v1       11       The Myengers Meet Spider-Man       Marvel Comics       Oct 19, 201         Avengers v3       15       Avengers v1       11       The Mighty Avengers Meet Spider-Man       Marvel Comics       Oct 19, 201         Avengers v4       1       Image: Spotlight       Image: Spotlight       Image: Spo                                                                                                    | Avengers v1                           | 399 |   | 1     | 1   | Avengers v1    | 9             | The Coming of theWonder Man!                 | Marvel Comics | Oct 19, 2017 |
| Avengers v4       1       Image: Avengers v1       12       The Hostage Earth       Marvel Comics       Oct 19, 201         Avengers v4       1       Image: V4       Vengers v1       12       The Hostage Earth       Marvel Comics       Oct 19, 201         Avengers Spotlight       12       Image: Vengers v1       13       The Castle Of Count Nefaria       Marvel Comics       Oct 19, 201         Avengers: The Initiative Annual       1       Image: Vengers v1       14       Even Avengers Can Die       Marvel Comics       Oct 19, 201         Avengers: The Initiative Annual       1       Image: Vengers v1       15       Now, By My Hand, Shall Die A Villian       Marvel Comics       Oct 19, 201                                                                                                    | Avengers v2                           | 7   |   | 1     | 1   | Avengers v1    | 10            | The Avengers Break Up!                       | Marvel Comics | Oct 19, 2017 |
| Avengers Spotlight       12       Image: Spotlight       12       Image: Avengers v1       13       The Castle Of Count Nefaria       Marvel Comics       Oct 19, 201         Avengers: The Initiative Annual       Image: Spotlight       Image: Spotlight       Image: Spotlight       Image: Spotlight       Image: Spotlight       Image: Spotlight       Marvel Comics       Oct 19, 201         Avengers: The Initiative Annual       Image: Spotlight       Image: Avengers v1       Image: Spotlight       Image: Spotlight       Marvel Comics       Oct 19, 201         Avengers: The Initiative Annual       Image: Spotlight       Image: Avengers v1       Image: Spotlight       Image: Spotlight       Marvel Comics       Oct 19, 201         Avengers: The Initiative Annual       Image: Spotlight       Image: Avengers v1       Image: Spotlight       Image: Spotlight       Marvel Comics       Oct 19, 201         Marvel: Comics       Image: Spotlight       Image: Spotlight       Ima                                                                                                    | Avengers v3                           | 15  | 0 | -     |     | Avengers v1    | 11            | The Mighty Avengers Meet Spider-Man          | Marvel Comics | Oct 19, 2017 |
| Averagers: The Initiative Annual       1       Averagers v1       13       14       Even Averagers Can Die       Marvel Comics       Oct 19, 201         Averagers: The Initiative Annual       1       Image: Averagers v1       14       Even Averagers Can Die       Marvel Comics       Oct 19, 201         Averagers: The Initiative Annual       1       Image: Averagers v1       15       Now, By My Hand, Shall Die A Villian       Marvel Comics       Oct 19, 201                                                                                                    | Avengers v4                           | 1   | 8 | ~     |     | Avengers v1    | 12            | The Hostage Earth                            | Marvel Comics | Oct 19, 2017 |
| Avengers: The Initiative Annual 1 Avengers v1 15 Now, By My Hand, Shall Die A Villian Marvel Comics Oct 19, 201<br>Marvel Comics Oct 19, 201                                                                                                    | Avengers Spotlight                    | 12  | 0 | ~     |     | Avengers v1    | 13            | The Castle Of Count Nefaria                  | Marvel Comics | Oct 19, 2017 |
| Avengers: The Initiative Annual 1 🕞 🗸 Avengers v1 15 Now, By My Hand, Shall Die A Villian Marvel Comics Oct 19, 201                                                                                                    | Avengers: The Initiative              | 6   | 0 | 1     |     | U              | 14            | Even Avengers Can Die                        | Marvel Comics | Oct 19, 2017 |
|                                                                                                    | Avengers: The Initiative Annual       | 1   | 0 | 1     |     |                | 15            |                                              |               | Oct 19, 2017 |
| Avengers: The Initiative Special 1 🛛 🗸 Avengers v1 16 The Old Order Changeth Marvel Comics Oct 19, 201                                                                                                    | Avengers: The Initiative Special      | 1   |   | 1     |     |                |               |                                              |               | Oct 19, 2017 |

Now click "**Print to PDF**" in the blue Batch Action Bar to enter the PDF settings screen.

Set up your document with the columns and sorting options you wish to use and finally use the "**Generate PDF File**" at the bottom to create your PDF file with just the selection of comics you made.

While in "Select Mode", you can use shift clicking to select ranges of comics, or the **Select** All button top left to select all comics in your current list.

# 5.3. Importing a text file

If you have an existing list of comics in text (.txt) or comma separated values (.csv) format, you can import it using the "**Import from Text / CSV File**" feature in Comic Connect.

If you have a different kind of program for your comic collection right now, see if you can export to CSV or a TXT file from it.

It is important that you match your text file to the fields we have. You do this in step 5 where you select the fields to import.

## Import from Text / CSV file

- 1. Click the menu icon top left and click "Import Data" to enter the import screen.
- 2. Click "Import from Text / CSV File".
- 3. Upload your Text / CSV file.
- 4. Change the data format settings so it looks correct under the preview.
- 5. Under "Select your Column fields" pick the fields to **match** your fields! Note that you can also skip fields.
- 6. Click "Import comics" to run the import.

### Import problems?

If you're having troubles with this, make sure you re-check **step 5** to make sure all columns you're importing **match a field** that we provide.

If you can not match a field to one we have, you can decide to add that column of information to the notes of each comic or just skip that column altogether.

# **5.4. Exporting to a text file**

You can export your **entire** comic collection or just **part of** your collection to a TXT file. The export to text screen offers a wide variety of options to customize your exported list completely.

For example, you can if you want, export only a selection of your comics (for instance, just your wish list), and only export the Title and Genre fields for each comic and in your preferred set sort order too.

## Print a list of all your comics to a TXT file

Click the menu icon top left and click "**Export to Text File**" to enter the export screen. You can now set up your document at the top with all the optional settings.

Now use the "**Add Columns**" button to **select which fields** you wish to print to the PDF. Don't pick too many, you may not be able to fit everything on one page.

Also use the "**Add sort fields**" button to **select which fields** you wish to sort on. This decides the order in which the comics are listed.

Finally, use "Generate file" at the bottom to create your text file.

### Export a selection of your comics to a TXT file

Maybe you just want to print out a small selection of your comics to a text file. Maybe just your comics with their publisher set to "Marvel". In that case, you need to make a selection of comics first and then go to the Export to Text File screen.

To begin, you need to **select the comics you want to send to the text file**. To select comics, click the checkboxes on the left of each comic entry in the list. Checkboxes are also available in Card View and Images View, just hover your mouse over a comic.

The Select Mode is automatically activated as soon as you checkbox the first comic, clearly indicated by the blue Batch Action Bar that replace the regular toolbar.

| All 0-9 A B C D E F G H I J K L M N O P Q R S T U V W X V   Avengers v1 399 399 Series Issue Full Title Publisher Added Dat   Avengers Finale 1 0 ✓ Avengers v1 3 The Avengers MeetSub-Mariner! Marvel Comics Oct 19, 201   West Coast Avengers, Vol. 2 96 0 ✓ Avengers v1 4A Captain America Joins The Avengers! Marvel Comics Oct 19, 201   Avengers, Thor & Captain America: 1 0 ✓ Avengers v1 6A The Mighty Avengers Meet The Masters Of Evil Marvel Comics Oct 19, 201   Avengers v1 1 Ø ✓ Ø Avengers v1 6A The Mighty Avengers Meet The Masters Of Evil Marvel Comics Oct 19, 201   Avengers v1 1 Ø ✓ Ø Avengers v1 7 Their Darkest Hour! Marvel Comics Oct 19, 201   Avengers v1 1 Ø ✓ Ø Avengers v1 8 Kang, the Conqueror! Marvel Comics Oct 19, 201   Avengers v2 7 Ø ✓ Ø Avengers v1 10 The Avengers Break Up! Marvel Comics Oct 19, 201   Avengers v3 15 Ø Ø Ø Ø Ø Publisher Marvel Comics Oct 19, 201   Avengers v4 1 Ø Ø <th>Collectorz.com®</th> <th></th> <th></th> <th></th> <th></th> <th></th> <th></th> <th>testuser1's comics</th> <th></th> <th><b></b></th>                                                                                                    | Collectorz.com®                       |     |   |       |     |                |               | testuser1's comics                           |               | <b></b>      |
|----------------------------------------------------------------------------------------------------|---------------------------------------|-----|---|-------|-----|----------------|---------------|----------------------------------------------|---------------|--------------|
| Avengers v1       399       Series       Issue       Full Title       Publisher       Added Data         Avengers Finale       1       ·       ·       Avengers v1       3       The Avengers MeetSub-Mariner!       Marvel Comics       Oct 19, 201         West Coast Avengers, Vol. 2       96       ·       ·       Avengers v1       4A       Captain America joins The Avengers!       Marvel Comics       Oct 19, 201         Avengers, Thor & Captain America:       1       ·       ·       Avengers v1       6A       The Mighty Avengers Meet The Masters Of Evil       Marvel Comics       Oct 19, 201         Avengers v1       ·       ·       ·       ·       ·       Avengers v1       6A       The Mighty Avengers Meet The Masters Of Evil       Marvel Comics       Oct 19, 201         Avengers v1       ·       ·       ·       ·       ·       Avengers v1       Full Title       Marvel Comics       Oct 19, 201         Avengers v1       ·       ·       ·       ·       ·       ·       Avengers v1       Full Title       Marvel Comics       Oct 19, 201         Avengers v1       ·       ·       ·       ·       ·       ·       Avengers v1       Full Title       The Coming of theWonder Man!       Marvel Comics<                                                                                                    |                                       |     | C | ) All | 5 0 | f 399 selected | 🖋 Edit 🛛 🛍 De | lete 🖨 Print to PDF 🔹 Export 🚦               |               | 🗙 Cancel     |
| Avengers Finale       1       Image: Avengers v1       3       The Avengers Method       Marvel Comics       Oct 19, 201         West Coast Avengers, Vol. 2       96       Image: Avengers v1       4A       Captain America Joins The Avengers!       Marvel Comics       Oct 19, 201         Avengers, Thor & Captain America:       1       Image: Avengers v1       6A       The Mighty Avengers Meet The Masters Of Evil       Marvel Comics       Oct 19, 201         Official Index to the Marvel Universe       Image: Avengers v1       6A       The Mighty Avengers Meet The Masters Of Evil       Marvel Comics       Oct 19, 201         Avengers v1       1       Image: Avengers v1       7       Their Darket Hour!       Marvel Comics       Oct 19, 201         Avengers v1       1       Image: Avengers v1       7       Their Darket Hour!       Marvel Comics       Oct 19, 201         Avengers v1       1       Image: Avengers v1       9       The Coming of theWonder Man!       Marvel Comics       Oct 19, 201         Avengers v2       7       Image: Avengers v1       10       The Avengers Break Up!       Marvel Comics       Oct 19, 201         Avengers v3       15       Image: Avengers v1       11       The Hostage Earth       Marvel Comics       Oct 19, 201         Avengers v4       1 <th>🗢 Series All 0-9 A</th> <th>В</th> <th>C</th> <th>D</th> <th>E</th> <th>FGH</th> <th>I J</th> <th>KLMNOPQRST</th> <th>U V W</th> <th>X Y Z</th>                                                                                                    | 🗢 Series All 0-9 A                    | В   | C | D     | E   | FGH            | I J           | KLMNOPQRST                                   | U V W         | X Y Z        |
| West Coast Avengers, Vol. 2       96       •       •       Avengers v1       4A       Captain America Joins The Avengers!       Marvel Comics       Oct 19, 201         Avengers, Thor & Captain America:       1       •       •       Avengers v1       6A       The Mighty Avengers Meet The Masters Of Evil       Marvel Comics       Oct 19, 201         Official Index to the Marvel Universe       •       •       •       Avengers v1       7       Their Darkest Hour!       Marvel Comics       Oct 19, 201         Avengers v1       1       •       •       •       Avengers v1       7       Their Darkest Hour!       Marvel Comics       Oct 19, 201         Avengers v1       1       •       •       •       Avengers v1       8       Kang, the Conqueror!       Marvel Comics       Oct 19, 201         Avengers v2       7       •       •       Avengers v1       9       The Coming of theWonder Man!       Marvel Comics       Oct 19, 201         Avengers v3       15       •       •       Avengers v1       10       The Mighty Avengers Meet Spider-Man       Marvel Comics       Oct 19, 201         Avengers v4       1       •       •       Avengers v1       11       The Mighty Avengers Meet Spider-Man       Marvel Comics       Oct 19, 201<                                                                                                    | Avengers v1                           | 399 | 1 | 1     |     | Series         | Issue 🔺       | Full Title                                   | Publisher     | Added Date   |
| Avengers, Thor & Captain America:       1       -       -       Avengers v1       6A       The Mighty Avengers Meet The Masters Of Evil       Marvel Comics       Oct 19, 201         Official Index to the Marvel Universe       -       -       -       Avengers v1       7       Their Darkest Hour!       Marvel Comics       Oct 19, 201         Avengers v1       1       -       -       -       Avengers v1       8       Kang, the Conqueror!       Marvel Comics       Oct 19, 201         Avengers v1       399       -       -       Avengers v1       9       The Coming of theWonder Man!       Marvel Comics       Oct 19, 201         Avengers v2       7       -       -       Avengers v1       10       The Avengers Break Up!       Marvel Comics       Oct 19, 201         Avengers v3       15       -       -       Avengers v1       11       The Mighty Avengers Meet Spider-Man       Marvel Comics       Oct 19, 201         Avengers v4       1       -       -       Avengers v1       12       The Hostage Earth       Marvel Comics       Oct 19, 201         Avengers: The Initiative       6       -       -       Avengers v1       13       The Castle Of Count Nefaria       Marvel Comics       Oct 19, 201         Avengers:                                                                                                    | Avengers Finale                       | 1   | 0 | -     |     | Avengers v1    | 3             | The Avengers MeetSub-Mariner!                | Marvel Comics | Oct 19, 2017 |
| Avengers, Tho & depummented.       Image: Control of the depummented.       Image: Control of the depummented.       Marvel Control of the depummented.       Marvel Control of the                                                                                                    | West Coast Avengers, Vol. 2           | 96  | 0 | -     |     | Avengers v1    | 4A            | Captain America Joins The Avengers!          | Marvel Comics | Oct 19, 2017 |
| Avengers v1       1       Avengers v1       7       Their Darkest Houri       Marvel Comics       Oct 19, 201         Avengers v1       1       Image: Source Source So | Avengers, Thor & Captain America:     | 1   | 0 | -     |     | Avengers v1    | 6A            | The Mighty Avengers Meet The Masters Of Evil | Marvel Comics | Oct 19, 2017 |
| Avengers v1       399       Avengers v1       9       The Coming of theWonder Man!       Marvel Comics       Oct 19, 201         Avengers v2       7       Image: Avengers v1       9       The Coming of theWonder Man!       Marvel Comics       Oct 19, 201         Avengers v2       7       Image: Avengers v1       10       The Avengers Break Up!       Marvel Comics       Oct 19, 201         Avengers v3       15       Image: Avengers v1       11       The Mighty Avengers Meet Spider-Man       Marvel Comics       Oct 19, 201         Avengers v4       1       Image: Avengers v1       12       The Hostage Earth       Marvel Comics       Oct 19, 201         Avengers: The Initiative       6       Image: Avengers v1       13       The Castle Of Count Nefaria       Marvel Comics       Oct 19, 201         Avengers: The Initiative Annual       1       Image: Avengers v1       14       Even Avengers Can Die       Marvel Comics       Oct 19, 201         Avengers: The Initiative Annual       1       Image: Avengers v1       15       Now, By My Hand, Shall Die A Villian       Marvel Comics       Oct 19, 201                                                                                                    | Official Index to the Marvel Universe | 9   |   | 4     | 1   | Avengers v1    | 7             | Their Darkest Hour!                          | Marvel Comics | Oct 19, 2017 |
| Avengers v2       7       ×       ×       Avengers v1       10       The Avengers Break Up!       Marvel Comics       Oct 19, 201         Avengers v3       15       •       ×       Avengers v1       10       The Avengers Break Up!       Marvel Comics       Oct 19, 201         Avengers v3       15       •       ×       Avengers v1       11       The Mighty Avengers Meet Spider-Man       Marvel Comics       Oct 19, 201         Avengers v4       1       ·       ·       ×       Avengers v1       12       The Hostage Earth       Marvel Comics       Oct 19, 201         Avengers: The Initiative       6       ·       ·       ×       Avengers v1       13       The Castle Of Count Nefaria       Marvel Comics       Oct 19, 201         Avengers: The Initiative Annual       1       ·       ·       Avengers v1       13       The Castle Of Count Nefaria       Marvel Comics       Oct 19, 201         Avengers: The Initiative Annual       1       ·       ·       Avengers v1       14       Even Avengers Can Die       Marvel Comics       Oct 19, 201         Avengers: The Initiative Annual       1       ·       ·       Avengers v1       15       Now, By My Hand, Shall Die A Villian       Marvel Comics       Oct 19, 201 <td>Avengers v1</td> <td>1</td> <td>Ø</td> <td>1</td> <td>1</td> <td>Avengers v1</td> <td>8</td> <td>Kang, the Conqueror!</td> <td>Marvel Comics</td> <td>Oct 19, 2017</td>                                                                                                    | Avengers v1                           | 1   | Ø | 1     | 1   | Avengers v1    | 8             | Kang, the Conqueror!                         | Marvel Comics | Oct 19, 2017 |
| Avengers v3       15       Avengers v1       11       The Myengers Meet Spider-Man       Marvel Comics       Oct 19, 201         Avengers v3       15       Avengers v1       11       The Mighty Avengers Meet Spider-Man       Marvel Comics       Oct 19, 201         Avengers v4       1       Image: Spotlight       Image: Spotlight       Image: Spo                                                                                                    | Avengers v1                           | 399 |   | 1     | 1   | Avengers v1    | 9             | The Coming of theWonder Man!                 | Marvel Comics | Oct 19, 2017 |
| Avengers v4       1       Image: Avengers v1       12       The Hostage Earth       Marvel Comics       Oct 19, 201         Avengers v4       1       Image: V4       Vengers v1       12       The Hostage Earth       Marvel Comics       Oct 19, 201         Avengers Spotlight       12       Image: Vengers v1       13       The Castle Of Count Nefaria       Marvel Comics       Oct 19, 201         Avengers: The Initiative Annual       1       Image: Vengers v1       14       Even Avengers Can Die       Marvel Comics       Oct 19, 201         Avengers: The Initiative Annual       1       Image: Vengers v1       15       Now, By My Hand, Shall Die A Villian       Marvel Comics       Oct 19, 201                                                                                                    | Avengers v2                           | 7   |   | 1     | 1   | Avengers v1    | 10            | The Avengers Break Up!                       | Marvel Comics | Oct 19, 2017 |
| Avengers Spotlight       12       Image: Spotlight       12       Image: Avengers v1       13       The Castle Of Count Nefaria       Marvel Comics       Oct 19, 201         Avengers: The Initiative Annual       Image: Spotlight       Image: Spotlight       Image: Spotlight       Image: Spotlight       Image: Spotlight       Image: Spotlight       Marvel Comics       Oct 19, 201         Avengers: The Initiative Annual       Image: Spotlight       Image: Avengers v1       Image: Spotlight       Image: Spotlight       Marvel Comics       Oct 19, 201         Avengers: The Initiative Annual       Image: Spotlight       Image: Avengers v1       Image: Spotlight       Image: Spotlight       Marvel Comics       Oct 19, 201         Avengers: The Initiative Annual       Image: Spotlight       Image: Avengers v1       Image: Spotlight       Image: Spotlight       Marvel Comics       Oct 19, 201         Marvel: Comics       Image: Spotlight       Image: Spotlight       Ima                                                                                                    | Avengers v3                           | 15  | 0 | -     |     | Avengers v1    | 11            | The Mighty Avengers Meet Spider-Man          | Marvel Comics | Oct 19, 2017 |
| Averagers: The Initiative Annual       1       Averagers v1       13       14       Even Averagers Can Die       Marvel Comics       Oct 19, 201         Averagers: The Initiative Annual       1       Image: Averagers v1       14       Even Averagers Can Die       Marvel Comics       Oct 19, 201         Averagers: The Initiative Annual       1       Image: Averagers v1       15       Now, By My Hand, Shall Die A Villian       Marvel Comics       Oct 19, 201                                                                                                    | Avengers v4                           | 1   | 8 | ~     |     | Avengers v1    | 12            | The Hostage Earth                            | Marvel Comics | Oct 19, 2017 |
| Avengers: The Initiative Annual 1 Avengers v1 15 Now, By My Hand, Shall Die A Villian Marvel Comics Oct 19, 201<br>Marvel Comics Oct 19, 201                                                                                                    | Avengers Spotlight                    | 12  | 0 | ~     |     | Avengers v1    | 13            | The Castle Of Count Nefaria                  | Marvel Comics | Oct 19, 2017 |
| Avengers: The Initiative Annual 1 🕞 🗸 Avengers v1 15 Now, By My Hand, Shall Die A Villian Marvel Comics Oct 19, 201                                                                                                    | Avengers: The Initiative              | 6   | 0 | 1     |     | U              | 14            | Even Avengers Can Die                        | Marvel Comics | Oct 19, 2017 |
|                                                                                                    | Avengers: The Initiative Annual       | 1   | 0 | 1     |     |                | 15            |                                              |               | Oct 19, 2017 |
| Avengers: The Initiative Special 1 🛛 🗸 Avengers v1 16 The Old Order Changeth Marvel Comics Oct 19, 201                                                                                                    | Avengers: The Initiative Special      | 1   |   | 1     |     |                |               |                                              |               | Oct 19, 2017 |

Now click "**Export**" in the blue Batch Action Bar to enter the PDF settings screen.

Set up your document with the columns and sorting options you wish to use and finally use the "**Generate file**" at the bottom to create your text file with just the selection of comics you made.

While in "Select Mode", you can use shift clicking to select ranges of comics, or the **Select** All button top left to select all comics in your current list.

While in "Select Mode", you can use shift clicking to select ranges of comics, or the **Select** All button top left to select all comics in your current list.

# 5.5. Creating a local backup

We always back up your data on our own servers, every day, but if you want you can generate your own backup, download it and save it on your own computer or thumbdrive.

## **Creating a local backup**

- 1. Click the menu button top left and click "Backup / Restore".
- 2. Click the blue "**Create Backup File**" button to generate your backup file. This can take a while depending on how many comics you have.
- 3. When finished, click the "Download Backup" button to download your backup file as a ZIP.

Keep it safe on your computer or a thumbdrive. The ZIP file you now have is exactly what you need should you ever want to **restore a backup**.

## **Restoring a backup**

If you ever need to restore a backup you previously downloaded you can do so via the same screen:

- 1. Click the menu button top left and click "Backup / Restore".
- 2. Click "Upload Backup" and choose a previously downloaded backup file to upload.
- 3. Once the upload has finished, click the blue "Restore Backup File" button to restore everything.

Restoring a backup will replace your entire comic collection with your backup. This can not be undone.

# 5.6. Trade-In Offer for Comic Collector users

Are you currently using our Comic Collector desktop software for Windows or macOS? Then please consider switching to the Comic Connect web-based software.

Currently, Comic Connect is our recommended and most popular comic database solution. Full-featured but easier to use and easier to manage, that is, compared to your current desktop software.

# Trade-in offer: Switch to Connect and get 4 months FREE!

To help you decide, we have a sweet deal for you:

If you switch to Comic Connect now, we will trade-in your remaining Comic Collector subscription days and will transfer them to the Connect edition, plus we will add 4 extra months for FREE!

Of course, your existing data will be preserved, all you need to do is make sure your CLZ Cloud is up-todate (in Comic Collector, just use Sync with CLZ Cloud one more time). All your data will then be instantly available in Comic Connect!

### Ready to make the switch? Here's how to:

- First, make sure your CLZ Cloud is up-to-date. Start Comic Collector, then from the CLZ Cloud menu, choose Synchronize.
- Then, login to your account at my.clz.com.
- Finally in the Comic Collector box, under "Trade-in offer", click the button that says "Switch me over!" and follow instructions.

## **Try Comic Connect free for 7 days**

Of course, you can try Comic Connect first. Here's how:

- First, make sure your CLZ Cloud is up-to-date. In Comic Collector, just Sync with CLZ Cloud.
- Now <u>login to Comic Connect here</u> with your existing CLZ Account. This will automatically start your 7-day free trial.

## What exactly is Comic Connect?

Comic Connect is an alternative to the Comic Collector software, for use on computers. Whereas your current Comic Collector is downloadable software that you install on your own PC or Mac, Comic Connect is fully web-based, with the software running on our servers and your data stored in the CLZ Cloud. Connect has been around since 2009 and offers all the features and customization options you need to manage your comic collection.

To use the Comic Connect software, you just login to the Connect website with your web-browser, from any computer. No need to install software on your computer, no need to ever update software anymore, no need to manage database files, images files, backups, etc.. We manage it all for you.

Of course Comic Connect offers everything you need to manage your comic collection:

- Add comics by title, by scanning barcodes, or using the Pull List feature.
- Edit comics to customize details and cover images (front/back) or to add personal info.
- Available fields in the Edit screen:

Series, Issue No, Variant, Variant Description, Title, Cover Date, Release Date, Barcode, Format, Publisher, Imprint, Series Group, Collection Status, Index, Quantity, Storage Box, Crossover, Story Arc, Country, Language, Age, No of Pages, Genres, Grade, Value, Grader Notes, Raw/Slabbed, Grading Company, Is Key Comic (yes/no), Key Reason, Signed By, Cover Price, Purchase Price, Purchase Store, Purchase Date, Read (yes/no), Read Date, Owner, Notes, Tags, Rating, Plot, Front Cover, Back Cover

- Edit multiple comics in one go, for making changes to many comics quickly.
- Manage multiple sub-collections as tabs at the bottom.
- Image View, Card View, customizable List View columns, multi-field sorting, etc...
- · Choose from multiple Skins and Templates
- Show Have/Want lists for your series
- Group comic into folders (inc multi-level) in the folder panel, by Series, Publisher, etc..
- Get comic pricing from GoCollect.com
- Sync your comic database with the CLZ Comics mobile app.
- Print lists using the fully customizable Print to PDF tool.
- Also: Manage Pick Lists, Loan Manager, Statistics, Find Duplicates, CSV Export/Import, Backup/ Restore, Field Defaults, etc..

### **Comic Connect pricing**

The price of Comic Connect is either US \$2.95 per month or US \$29.95 per year, the same as your Comic Collector software. Note that Comic Connect is subscription software, so you always need an active subscription to use it.

## Why switch to Comic Connect?

These are the main advantages of Comic Connect (compared to the Comic Collector desktop software):

### 1. Easier to manage:

No need to install or update software on your own computer, no need to deal with database files, image files, settings files or backup files. The software and data is on our servers, we manage and update it for you, we even make daily backups of your data.

### 2. Easier to use:

The Connect user interface is slick and modern, designed to be as clear and easy-to-use as possible, while still providing all the power of the desktop software.

#### Click here for lots of Comic Connect screen shots.

#### 3. No more problems with Windows/macOS configurations and 3rd party software:

Connect is basically "just" a website you go to with your browser, so no more problems with file and folder permissions or OS updates, no more conflicts with 3rd party products like firewall programs, security software, virus scanners, cloud storage tools (Dropbox, SkyDrive, etc...).

#### 4. Fast and smooth:

Connect is a more lightweight solution, that runs fast and smooth on any computer, even with very large comic databases. All you need is a reasonably fast internet connection.

### 5. Use on multiple computers:

Work on your database from any online computer or mobile device. No need to install software, no need to sync your data back and forth. Just login and instantly work on your up-to-date CLZ Cloud data.

Got a new computer? No need to transfer software and data, just login and go!

## 8 signs that Connect would be a better solution for you

Do you recognize yourself in these statements?

- 1. You think of yourself as "not very computer literate".
- 2. You dread running updates, for fear of losing data or running into problems.
- 3. You have indeed lost data or images in the past.
- 4. You have indeed have run into conflicts with your firewall or security software.
- 5. You have database files, image files and backup files scattered all over your computer.
- 6. The name of your database file is "Backup of Backup of Backup of mycollection ...".
- 7. You're using Comic Collector on multiple computers and sync between them.
- 8. You are using (or would like to use) Comic Collector on Windows AND macOS.

However, Comic Connect is not going to work for you if you

- · need to customize or manually enter your own Creator or Character lists
- need to list content on the Edit screen's Contents tab (e.g. for TPBs)
- need User Defined Fields (Comic Connect doesn't have those).

## Why do we like to see you switch?

Given the great trade-in deal we are offering you, it is probably clear that we would like to see most users to switch to Connect. Here's why:

1. Fewer problems, fewer support questions:

Connect being web-based means it is way less prone to computer or configuration specific problems, which means fewer support questions. Giving us more time to work on the software!

#### 2. Easier to help you:

And even if you do run into a problem, it is much easier for us to help you, as we can login to your account and see what you see. We can even fix data problems for you, remotely.

3. All users are always on the latest version:

So when dealing with support questions there's no confusion about software versions, no problem reports about bugs that have already been fixed.

4. Quick bug fixes without releasing new software:

In case of problems or bugs, we can easily and quickly fix bugs, without having to release new builds, without users having to download updates.

5. Development is faster and easier:

In general, web-based development is faster, easier and gives us complete flexibility to design the user interface **exactly** as we like it to be, without the constraints of Windows or macOS or PC/Mac development tools.

## **Common questions about Connect**

• Q: Can I still use my CLZ Comics mobile app with Connect?

A: Yes definitely, nothing changes there. Comic Connect is only a replacement for your Comic Collector desktop software. You can keep using CLZ Comics as you always did, syncing it with the CLZ Cloud.

Q: Does using Comic Connect mean I need to be online to access my comic list?
 A: Yes, that is correct. Comic Connect is basically a website that you to log in to, so you need a stable and reasonable fast internet connection to use it.

Q: If I switch to Comic Connect, what happens if my subscription expires?
 A: Connect is actual subscription software, so you always need an active subscription to use it. If your subscription expires, you won't be able to add or edit comics anymore.
 Don't worry, your data will not be deleted, we will keep your data in the CLZ Cloud, you can still see it, browse it, export it, make a local backup, etc...

- Q: With Comic Connect, can I still make local backups of my data?
   A: Sure you can. You can make local backups with the Backup feature, or export you data to a CSV for XML file.
- Q: Do you offer the same Trade-In offer for all Collector desktop programs?
   A: Yes, definitely, the same Trade-In offer holds for all your Collector programs. In fact, if you are gonna switch, I recommend switching for all of them in one go!
- Q: What if I am already subscribed to Comic Connect?
   A: In that case, the Trade-In offer is still applicable. We can still transfer your remaining Comic Collector subscription days to Connect, so that you can switch to using Comic Connect ONLY and save some money.

## Still got questions or concerns? Just contact us!

Finally, if you have any questions or concerns about Comic Connect, contact us here and we will get back to

# 5.7. Getting started for Comic Collector users

Comic Connect is full featured and fully customizable comic database software, with a user interface that has been designed to be clean, intuitive and super easy-to-use.

However, the user interface **is** different from the Comic Collector desktop software, so if you are switching from Comic Collector to Comic Connect, the web-based user interface may take some getting used to. Also, in Comic Collector you probably customized the look and layout of the program, so you will have to invest a few minutes to do the same customization here.

This page will help you

- Find your way in Comic Connect's user interface
- · Customize the look and layout the way you want it

## **Screen overview**

Here's an overview of the Comic Connect main screen.

The most important thing to know here: the program's menu is under the menu icon top left (with the 3 horizontal lines).

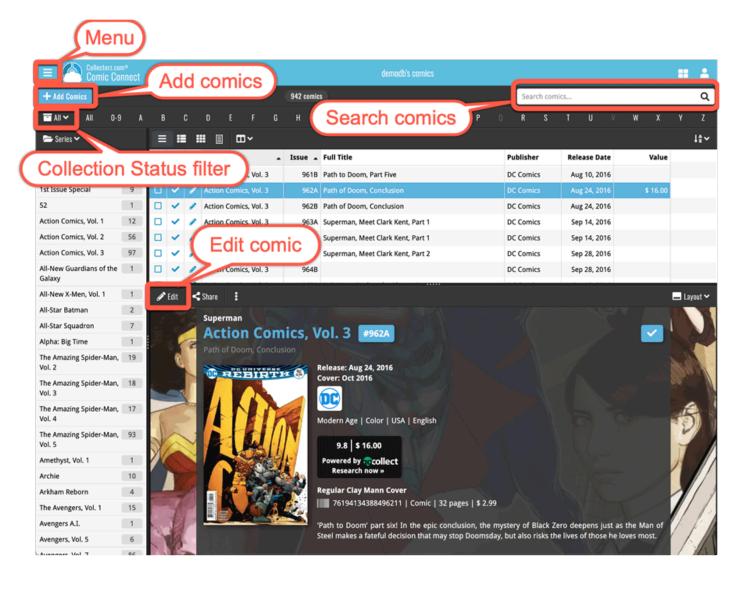

# **Customizing the Look and Layout**

Of course, the look and layout of Comic Connect is fully customizable. Open the menu and choose Settings, then take some time to set it up the way you want.

## **Choose from 4 different skins**

Four different Skins are available. Light, Dark, Blue and Default (basically Light content with Dark toolbars).

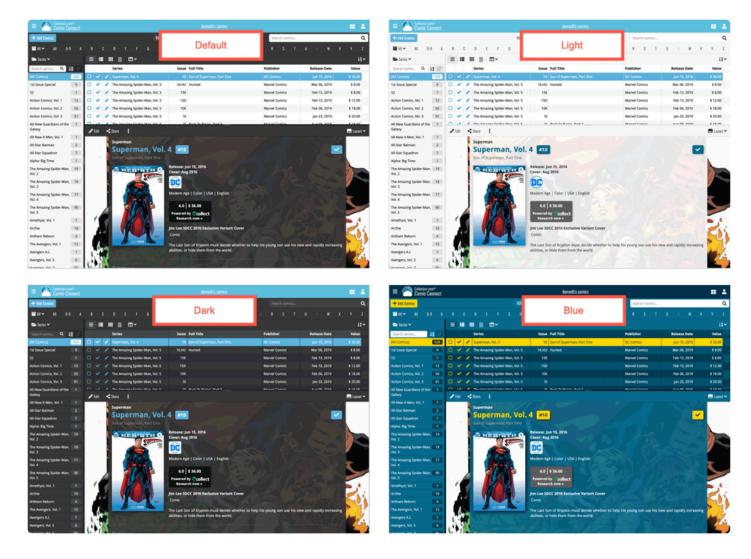

## Layout: Vertical or Horizontal Split

You can choose between two different layouts for the main screen, which differ in the way the right side of the screen is split between the comic list and the details panel that show the details of the selected comic: above each other (Horizontal Split) or side-by-side (Vertical Split).

Switch between layouts using the Layout icon on the far right of the toolbar above the comic details (or just use the Settings screen).

: Q

acte ious and age, and ers), ers),

| E Conic Connect                      |                                                    |                                                     |                           |                            | - H A    | = Collector co                    |       |     |                         |              |                                                           |                                          |                                                                                                    |
|--------------------------------------|----------------------------------------------------|-----------------------------------------------------|---------------------------|----------------------------|----------|-----------------------------------|-------|-----|-------------------------|--------------|-----------------------------------------------------------|------------------------------------------|----------------------------------------------------------------------------------------------------|
| + Add Comics                         | 121 100                                            | <b>4</b> 3)                                         | Search comics             |                            | Q        | + Add Cemics                      |       |     |                         | \$28 curries |                                                           |                                          | search comics                                                                                         |
| ■AI¥ AI 09 A                         |                                                    |                                                     |                           |                            | v z      | <b>■</b> AI~ AI 0.9               |       |     |                         |              |                                                           |                                          |                                                                                                    |
| 📾 Sein 🛩                             |                                                    |                                                     |                           |                            | 11~      | State Series -                    |       |     |                         | 44~          | Zitt. <tas 1<="" th=""  =""><th></th><th>🗉 tay</th></tas> |                                          | 🗉 tay                                                                                                 |
| Search series 9, H 17                | Series                                             | Issue Full Title                                    | Publisher                 | Release Date               | Value    | Search series Q                   | 11.17 |     | Series                  | baue         | The Punisher,                                             | Vol. 12                                  |                                                                                                    |
| All Comics] S28                      | 🗆 🖌 🥒 The Punisher, Vol. 12                        | 1) World War Frank                                  | Marvel Comics             | Aug 22, 2018               | \$ 18.00 | (All Comics)                      | 938   | • • | ✓ The Punisher, Vol. 12 | v            | World War Frank                                           | VOI. 12 00                               |                                                                                                    |
| tet Issue Special 9                  | 🔲 🖌 🖌 Superman, Vol. 4                             | 1D Son of Superman, Part One                        | DC Comics                 | jun 15, 2016               | \$ 36.00 | 1st Issue Special                 | 9     | 0 🗸 | Superman, Vol. 4        | 10           |                                                           |                                          |                                                                                                    |
| 1                                    | 🗖 🖌 🖌 The Amazing Spider-Man, Vol. 5               | 16.HU Hunted                                        | Marvel Comics             | Mar 06, 2019               | \$ 8.00  | 52                                |       | 0 🗸 | ✓ The Amazing Spider    | 16.HU        |                                                           | Release: Aug 22, 2018<br>Cover: Oct 2018 |                                                                                                    |
| Action Comics, Vol. 1 12             | 🖸 🖌 🖌 The Amazing Spider Man, Vol. 5               | 196                                                 | Marvel Comics             | Feb 13, 2019               | \$ 8.00  | Action Comics, Vol. 1             | 12    | 0 🗸 | / The Amazing Spider    | 156          | 🛛 🗃 MANISHEN                                              | MADAGE                                   |                                                                                                    |
| Action Comics, Vol. 2 56             | 🔲 💙 🥒 The Amazing Spider Man, Vol. 5               | 15D                                                 | Marvel Comics             | Feb 13, 2019               | \$ 12.00 | Action Comics, Vol. 2             | 56    | 0 🗸 | / The Amazing Spider    | 150          | 12 2                                                      | THE REAL                                 |                                                                                                    |
| Action Comics, Vol. 3 91             | 🔲 🖌 🧨 The Amazing Spider Man, Vol. 5               | 106                                                 | Marvel Comics             | Feb 06, 2019               | \$ 18.00 | Action Comics, Vol. 3             | 91    | 0 🗸 | / The Amazing Spider    | 10K          |                                                           | Modern Age   Color   U                   | ISA   English                                                                                         |
| Al-New Guardians of the 1            | 🔲 🗹 🥒 The Amazing Spider-Man, Vol. 5               | s                                                   | Marvel Comics             | jan 23, 2019               | \$ 20.00 | Al-New Guardians of the           |       | 0 4 | / The Amazing Spider    | 51           | NY No                                                     | 6.0 5 18.00                              | and the second second                                                                                 |
| Galany                               | 🔲 🖌 🖌 The Amazing Spider-Man, Vol. 5               | 31 Back To Basics, Part 3                           | Marvel Comics             | Aug 08, 2018               | \$ 18.00 | Galaxy                            |       | 0 🗸 | / The Amazing Spider    | 36           | 1123                                                      | Powered by Coollect                      |                                                                                                    |
| All-New X-Men, Vol. 1                | 400 400 1 4                                        |                                                     |                           |                            | ■ lant × |                                   | 3     | 0 🗸 | / The Amazing Spider    | 38           | 29 3                                                      | Research now +                           | • 📈 X 🖬 🖓 🖓 🖓                                                                                         |
| Al-Star Batman 2                     | ∕int ≤tan 1                                        |                                                     |                           |                            | Layer -  | Al-Star Batman                    | 2     | 0 🗸 | / The Amazing Spider    | 36           |                                                           | Gabriele Dell'otto Vari                  | ters of the second                                                                                    |
| Al-Star Squadron 7                   | The Punisher, V                                    | ol. 12 🗖                                            |                           |                            |          |                                   | 7     | 0 4 | / The Punisher, Vol. 12 | 10           | 1 1 1 1 1 1 1 1 1 1 1 1 1 1 1 1 1 1 1 1                   | Comic   32 pages   \$4                   |                                                                                                    |
| Alpha: Big Time 1                    | World War Frank                                    |                                                     |                           |                            | 1000     | Alpha: Big Time                   | 1     | 0 🗸 | Action Comics, Vol. 3   | 10068        | 102                                                       |                                          | UNISHER OUT OF THE WAR MACHINE_ Purishe                                                               |
| The Amazing Spider-Man, 19<br>Iol. 2 | 10 C                                               | Release: Aug 22, 2018                               |                           |                            | -        | The Amazing Spider-Man,<br>Vol. 2 | 191   | 0 🗸 | / The Amazing Spider    | 16A          | Contraction of the second second                          |                                          | chine armor, but he retained his newly acquired to                                                    |
| the Amazing Spider Man, 18           | a Part D                                           | Cever: Oct 2018                                     |                           |                            |          | The Amazing Spider-Man,           | 1941  | 0 🗸 | / The Amazing Spider    | 15C          |                                                           |                                          | hungry for more. However, the paths to such per<br>th dangers bigger than any Frank has faced before. |
| 61.3                                 | 3 AUNISHEN                                         | MADVEL                                              |                           |                            | and a    | Vol.3                             |       | 0 🗸 | / The Amazing Spider    | 158          |                                                           | this lone wolf could us                  | e otherworldly help on his way up to the world s                                                      |
| The Amazing Spider-Man, 17           | 11 3                                               | MARTEL                                              |                           |                            |          | The Amazing Spider-Man,           | 17    | 0 🗸 | / The Amazing Spider    | 15A          |                                                           |                                          | continues pushing the boundaries of the Punisher,<br>ed artist RICCARDO BURCHIELLI (DMZ, Northland    |
| 61.4                                 |                                                    | Modern Age   Color   USA   English                  |                           |                            | 1        | Vol. 4                            |       | o 🗸 | / The Amazing Spider    | 14K          |                                                           |                                          | er fans will be talking about for years to come! Pan                                                  |
| The Amazing Spider Man, 30<br>Iol. S |                                                    | 6.0 \$ 18.00                                        |                           |                            |          | The Amazing Spider-Man,<br>Vol. 5 | 1991  | 0 🗸 | / The Amazing Spider    | 14           |                                                           | Advisory                                 |                                                                                                    |
| Amethyst, Vol. 1                     |                                                    | Powered by Condiact                                 |                           |                            |          | Amethyst, Vol. 1                  | 111   | 0 🗸 | / The Amazing Spider    | 140          |                                                           |                                          |                                                                                                    |
| Archie 10                            | 17                                                 | Research new =                                      |                           |                            |          | Arthie                            | 10    | 0 🗸 | / The Amazing Spider    | 14H          |                                                           |                                          |                                                                                                    |
| Arkham Reborn 4                      | 1 1 1 1 1 1 1 1 1 1 1 1 1 1 1 1 1 1 1              | Gabriele Dell'otto Variant A                        |                           |                            |          | Arkham Reborn                     | 4     | 0 - | / The Amazing Spider    | 14F          | Writer Mathew                                             | losenberg                                | Nydra                                                                                                 |
| The Avergers, Vol. 1 15              | - 1 M                                              | Comic   32 pages   \$ 4.99                          |                           |                            | 1        | The Avergers, Vol. 1              | 15    | 0 🗸 | / The Amazing Spider    | 148          | Artist Somon K                                            |                                          | Baron Zemo (Helmut Zemo)                                                                              |
| Avengers AL 1                        | E Cost -                                           | YOU CAN TAKE THE PUNISHER OUT OF THE WAR M          | ACHENE_ Punisher no lo    | nger has the War Machine   | 1        | Avergers A.L                      | 1     | 0 🗸 | / The Amazing Spider    | 140          | Caleriaz Antonio F                                        |                                          | Recton                                                                                                |
| Avengers, Vol. 5 6                   | Contraction of the second                          | armor, but he retained his newly acquired taste for | big game, and he's hung   | pry for more. However, the |          | Avergers, Wol. 5                  | 16    | 0 🗸 | / The Amazing Spider    | 86           | Letterer Cory Peti                                        |                                          | Mandarin (Khan)                                                                                       |
| Annual State of Concession, Name     | CONTRACTOR AND AND AND AND AND AND AND AND AND AND | paths to such perilous pursuits are fraught with di | angers bigger than any fr | rank has faced before, and |          | Annual and B                      |       | n ~ | Superman Md. 5          |              | Cory Pers                                                 |                                          | And the second second                                                                                 |

## Comic list: List, Cards, Images or Shelves

Similar to the desktop software, Comic Connect also offers 4 different ways to display your comics. As a List, as little info Cards, as just Cover images or a nice Shelves. Switch between these views using the first 4 icons on the toolbar right above the comic list.

Tips:

- In Covers and Shelves view: use the slider above the comic list to change the size of the images
- The style selector above the Shelves view lets you choose between 6 different shelf styles (Wood Light, Wood Dark, Glass, Metal, Carbon and White)

All-Star Separ Alpha: Big To The Amazing Vol. 2 The Amazing Vol. 3 The Amazing Vol. 4

The A Web S

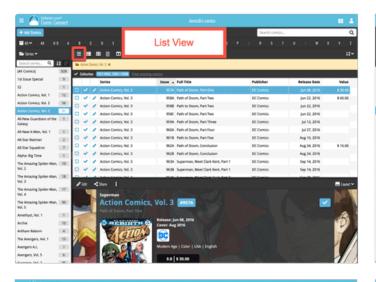

Images View

tion Comics. Vol. 3

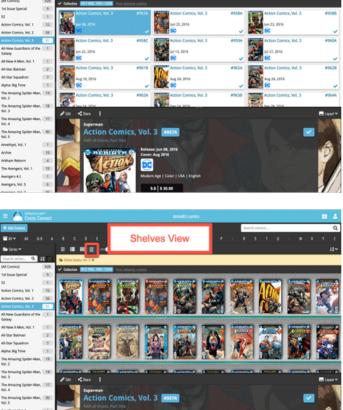

Cards View

-

# **Choosing Columns, Sort Order and Folder options**

Comic Connect is fully flexible in the way you show and navigate your comic database.

- use the Columns button to select which fields are shown in the comic list, in List View
- click a column's name in the header row to sort on that column, click again to reverse the sort order
- or use the Sort button on the far right to set up your own Sorting favorites, with single or multi-field sort orders
- use the Folder button on the far left to select which field to use for the folder panel on the left. By default, the panel shows Series folders, but you can of course choose any field, e.g. Genre, Publisher, Release Year, etc... or you can even create multi-level folder favorites!

| Group in                          | nto | fo | ld   | er | s) (                  | Colu   | demodb's comics                        | Search        | comics       | orting          |
|-----------------------------------|-----|----|------|----|-----------------------|--------|----------------------------------------|---------------|--------------|-----------------|
| = All ~ All 0-9                   | A   | в  | (    | C  |                       | Н      | IJKLMNO                                | P Q R         | S T U V      | W X Z           |
| 🗁 Series 🗸                        |     |    |      |    | ■ ■                   |        |                                        |               |              | 1¢              |
| Search series Q                   |     |    |      |    | Series                | Issue  | Full Title                             | Publisher     | Release Date | Value           |
| [All Comics]                      | 928 |    | ~    | 1  | Superman, Vol. 5      | 11     | The Unity Saga                         | DC Comics     | Jul 11, 2018 | \$ 10.00        |
| 1st Issue Special                 | 9   |    | ~    | 1  | The Punisher, Vol. 12 | 1j     | World War Frank                        | Marvel Comics | Aug 22, 2018 | \$ 18.00        |
| 52                                | 1   |    | ~    | 1  | Superman, Vol. 4      | 1D     | Son of Superman, Part One              | DC Comics     | Jun 15, 2016 | \$ 36.00        |
| Action Comics, Vol. 1             | 12  |    | ~    | 1  | The Amazing Spider    | 16.HU  | Hunted                                 | Marvel Comics | Mar 06, 2019 | \$ 8.00         |
| Action Comics, Vol. 2             | 56  |    | ~    | 1  | The Amazing Spider    | 15E    |                                        | Marvel Comics | Feb 13, 2019 | \$ 8.00         |
| Action Comics, Vol. 3             | 91  |    | ~    | 1  | The Amazing Spider    | 15D    |                                        | Marvel Comics | Feb 13, 2019 | \$ 12.00        |
| All-New Guardians of the          | 1   |    | ~    | 1  | The Amazing Spider    | 10K    |                                        | Marvel Comics | Feb 06, 2019 | \$ 18.00        |
| Galaxy                            |     | 0  | ~    | 1  | The Amazing Spider    | 51     |                                        | Marvel Comics | Jan 23, 2019 | \$ 20.00        |
| All-New X-Men, Vol. 1             | 1   |    | ~    | 1  | The Amazing Spider    | 31     | Back To Basics, Part 3                 | Marvel Comics | Aug 08, 2018 | \$ 18.00        |
| All-Star Batman                   | 2   | •  |      |    | The Associate Colder  | 211    | Deals To Dealer Deal 2                 | Manul Camin   | 4            |                 |
| All-Star Squadron                 | 7   | 1  | Edit | <  | Share                 |        |                                        |               |              | 💻 Layout        |
| Alpha: Big Time                   | 1   |    | 1.1  |    | Superman              |        |                                        |               |              | 7 88 777        |
| The Amazing Spider-Man,<br>Vol. 2 | 19  |    |      |    | Superman,             | Vol. 5 | 5 #1                                   |               |              |                 |
| The Amazing Spider-Man,<br>Vol. 3 | 18  |    |      |    | The Unity Saga        |        | Release: Jul 11, 2018                  |               |              |                 |
| The Amazing Spider-Man,<br>Vol. 4 | 17  |    |      |    | <b>CUPERN</b>         |        | Cover: Sep 2018                        |               |              | •               |
| The Amazing Spider-Man,<br>Vol. 5 | 90  |    |      |    | P A                   |        |                                        |               |              |                 |
| Amethyst, Vol. 1                  | 1   |    |      |    |                       |        | Modern Age   Color   USA   English     |               |              | and the state   |
| Archie                            | 10  | 11 |      |    |                       |        | 6.0 \$ 10.00                           |               |              |                 |
| rkham Reborn                      | 4   |    | N    |    |                       |        | Powered by acollect                    |               |              | 11.4:11         |
| The Avengers, Vol. 1              | 15  |    |      | 1  |                       |        | Research now »                         |               |              |                 |
| wengers A.I.                      | 1   |    |      |    | Son Las               |        | Kirkham Unknown Comics Exclusive varia | ant cover     |              | - 5 A           |
| Avengers, Vol. 5                  | 6   |    | N    | 11 | Core 6                |        | 76194135744700101   Comic   32 page    | es   \$ 3.99  |              | 6 9 1 1 1       |
| hummer Wel 7                      | 0.6 | 10 |      |    | No.                   |        |                                        |               | a shirt      | 1. 31 6 4 1. 1. |

# **Adding and Editing Comics**

In your desktop software, you are used to all features being on the main toolbar. In Comic Connect however, we aimed to keep the main toolbar clean and simple, showing just a big blue button for the main and most important feature, Add Comics.

The Edit button (and other actions you can do on the selected comic, like Remove, Share, Link, Submit, etc..) are available on the other toolbar lower down, right above the details of the selected comic (makes sense, right?).

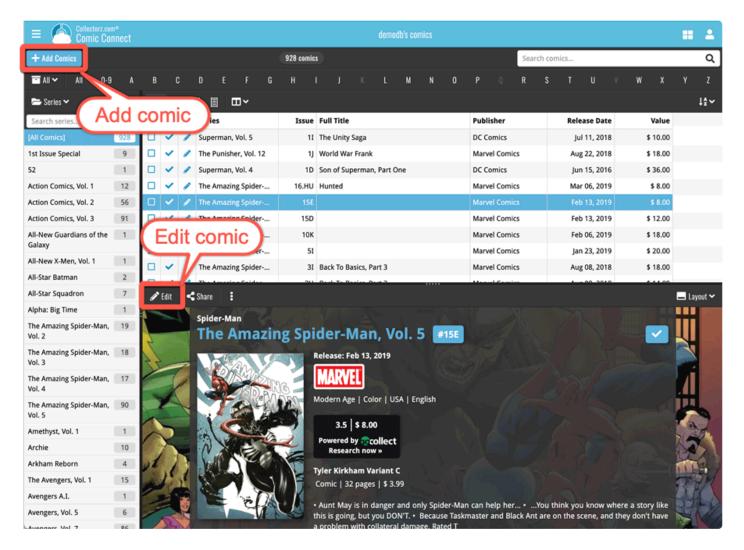

## **Adding Comics**

All different ways to Add Comics are available in Comic Connect too, by Series, by Issue, by Barcode and using the Pull List. In the Add Comics screen, use the tabs at the top to choose between them. To add comics manually, use the Add Manually link at the top right.

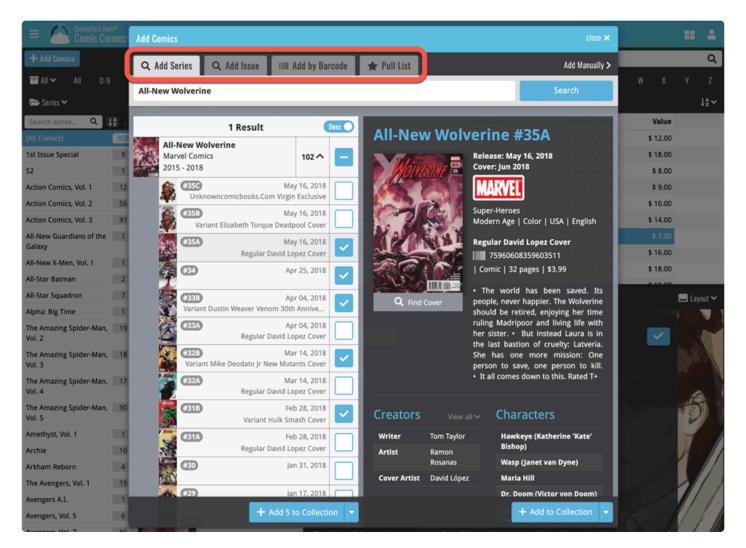

## **Editing Comics**

Yes, you can edit your comic details in Comic Connect too :-) Use the tabs at the top of the Edit screen to find all editable fields.

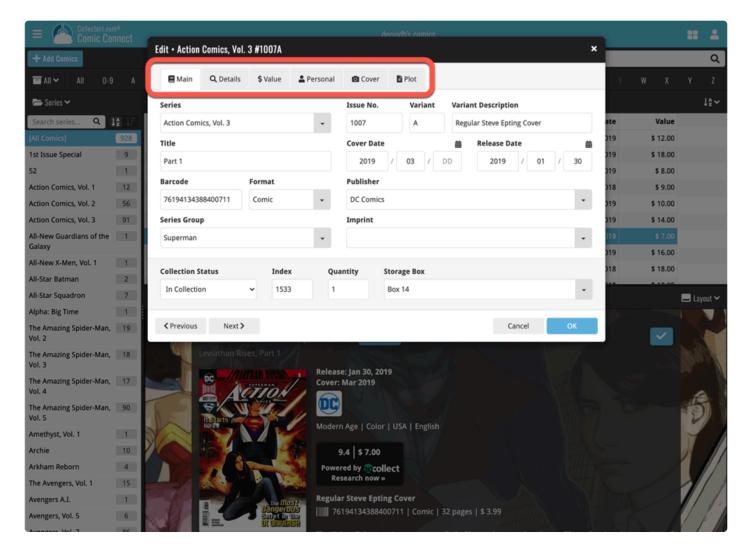

### About Creators and Character lists:

In Comic Connect, the creator and character lists are always shown straight from the linked comic entry in our Core central online comic database. It is not possible to edit creators or character lists or to manually enter them.

If you encounter an error in the creator or character list for a specific comic, please let us know so that that we can fix it in our Core. That way, the correction not only benefits you, but also all other users who own the same comic.

#### About User Defined fields:

Comic Connect does not have User Defined Fields. We recommend using Tags or Notes instead.

# 6. CovrPrice Values

## CLZ / COVRPRICE - WHAT'S IT ALL ABOUT?

CLZ and CovrPrice are working together, which will give you comic values from CovrPrice (for both raw and graded comics), right there in your favorite CLZ comic cataloging tool (CLZ Comics, Comic Connect, or Comic Collector).

By updating your comic book collection your values keep up to date.

Example: You want to sell your comic books, but have no idea what it is worth. Easily track your comic book values with the CovrPrice values in your CLZ Comics app.

### This topic will explain the following:

- Link to your CovrPrice
- <u>Update CovrPrice values</u>
- View changed values

TIP: If your comic isn't updating because it isn't linked to our Core, check out the <u>"Re-link Core variant"</u> topic.

### What do I need?

To get access to these comic values from CovrPrice, you will need a subscription to the CovrPrice "UNLIMITED" plan, which is US \$6.95 per month or, when paid yearly, US \$60 per year (\$5/month).

You will also need an active subscription to your CLZ app or software. A grandfathered account will not suffice.

## Star Wars: Doctor Aphra, Vol. 2 #7A

The Engine Job, Part 2: The Offe

### 🗕 🖵 1st app. Wen Delphis

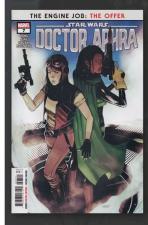

# Cover: Mar 2021

Release: Jan 20, 2021

Science Fiction Modern Age | Color | USA | English

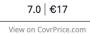

#### Creators

### Characters

| Writer          | Alyssa Wong                     | Sana Starros                     |
|-----------------|---------------------------------|----------------------------------|
| Penciller       | Minkyu Jung                     | Doctor Aphra (Chelli Lona Aphra) |
| Inker           | Victor Olazaba                  | Just Lucky                       |
| Colorist        | Rachelle Rosenberg              |                                  |
| Letterer        | Joe Caramagna                   |                                  |
| Cover Artist    | Joshua Swaby                    |                                  |
| Editor          | Thomas Groneman   Mark Paniccia |                                  |
| Editor in Chief | C.B. Cebulski                   |                                  |

# 6.1. Link to your CovrPrice account

As a COVRPRICE Unlimited member you have the ability to view CovrPrice sales values for your comics in the CLZ Comic app.

## How to link your account:

**Step 1**: Sign up for an Unlimited Membership at <u>CovrPrice</u> or login to your CovrPrice and use your current subscription.

Step 2: Click on your account and then click "Connect to CLZ".

Step 3: Generate and Copy Your Token.

**Step 4**: Go to My.CLZ and Paste in your Token.

- 1. Go to https://my.clz.com/covrprice
- 2. Login with your CLZ account
- 3. When the page loads, paste in your token and click the "Link" button

You've now successfully linked your COVRPRICE and CLZ accounts. When you are done linking your accounts, you can start <u>updating your values</u>.

### **COVRPRICE** Account

To link your COVRPRICE and CLZ accounts, please follow the steps below.

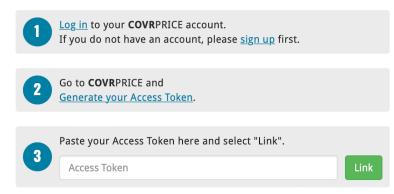

You can see your linked status under "CovrPrice values in the dropdown menu.

# 6.2. Update CovrPrice values

After you linked your CovrPrice to your CLZ account. You have to update your comics to get a current value.

The Update from CovrPrice feature lets you update the comics values in your local database with the new values from CovrPrice.

### How to update your CovrPrice values in your comic book database:

- 1. Click on the menu icon.
- 2. Tap on the Update CovrPrice values. (located under CovrPrice)
- 3. It will now show all the comics whose values have been updated.

×

#### Updated Values

## Comic Connect / CP COVRPRICE

184 comics updated with values from CovrPrice.

|      |         | Series                                                        | Issue | Qty. | Old Value | New Value   | Changed 🔻 |             |
|------|---------|---------------------------------------------------------------|-------|------|-----------|-------------|-----------|-------------|
|      | •       | Ms. Marvel, Vol. 4                                            | 12A   | 1    | €0        | 7.0   €37   | €37 🔂     | CovrPrice   |
|      | 0-7     | Wonder Woman, Vol. 2                                          | 1A    | 1    | €0        | 7.0   €30   | €30 🚱     | CovrPrice   |
|      | 0-7     | Sonic the Hedgehog, Vol. 3                                    | 2A    | 1    | €0        | 7.0   €22   | €22 💽     | CovrPrice   |
|      | 0       | Star Wars: Doctor Aphra, Vol. 2                               | 7A    | 1    | €0        | 7.0   €17   | €17 😯     | CovrPrice   |
|      |         | Sonic the Hedgehog, Vol. 3                                    | 5A    | 1    | €0        | 7.0   €17   | €17 🚱     | CovrPrice   |
|      |         | Wonder Woman, Vol. 2                                          | 63A   | 1    | €0        | 7.0   €16   | €16 🚱     | CovrPrice   |
|      |         | Sonic the Hedgehog, Vol. 3                                    | ЗA    | 1    | €0        | 7.0   €14   | €14 🚱     | CovrPrice   |
|      |         | Wonder Woman, Vol. 2                                          | 71A   | 1    | €0        | 7.0   €11   | €11 😯     | CovrPrice   |
|      |         | Aquaman, Vol. 8                                               | 1A    | 1    | €0        | 7.0   €10   | €10 🚱     | CovrPrice   |
|      | •       | Star Wars: Doctor Aphra, Vol. 2                               | 1A    | 1    | €0        | 7.0   €10   | €10 😯     | CovrPrice   |
|      | •       | Sonic the Hedgehog, Vol. 3                                    | 4A    | 1    | €0        | 7.0   €9    | €9 😯      | CovrPrice   |
|      |         | Star Wars: Doctor Aphra, Vol. 2                               | 2A    | 1    | €0        | 7.0   €9    | €9 😯      | CovrPrice   |
|      |         | Star Wars: Doctor Aphra, Vol. 2                               | ЗA    | 1    | €0        | 7.0   €8    | €8 📀      | CovrPrice   |
|      |         | DC vs. Vampires                                               | 1A    | 1    | €0        | 7.0   €8    | €8 🚱      | CovrPrice   |
|      |         | Wonder Woman, Vol. 2                                          | 84A   | 1    | €0        | 7.0   €8    | €8 🕤      | CovrPrice   |
|      |         | DC vs. Vampires                                               | 2A    | 1    | €0        | 7.0   €8    | €8 🕥      | CovrPrice   |
|      |         | Locke & Key: Welcome to Lovecraft                             | 6     | 1    | €0        | 9.8   VF €8 | €8 🕥      | CovrPrice   |
|      | •       | Star Wars: Doctor Aphra, Vol. 2                               | 6A    | 1    | €0        | 7.0   €8    | €8 🕥      | CovrPrice   |
|      |         | Wonder Woman, Vol. 2                                          | 67A   | 1    | €0        | 7.0   €8    | €8 📀      | CovrPrice   |
|      | •       | Wonder Woman, Vol. 2                                          | 0     | 1    | €0        | 7.0   €8    | €8 😯      | CovrPrice   |
|      |         | Wonder Woman, Vol. 2                                          | 75A   | 1    | €0        | 7.0   €8    | €8 🚱      | CovrPrice   |
|      |         | Wonder Woman, Vol. 2                                          | 50A   | 1    | €0        | 7.0   €8    | €8 📀      | CovrPrice   |
|      |         | The Amazing Spider-Man, Vol. 6                                | 6A    | 1    | €0        | 7.0   €8    | €8 🚱      | CovrPrice   |
|      | •       | Star Wars: Doctor Aphra, Vol. 2                               | 5A    | 1    | €0        | 7.0   €8    | €8 📀      | CovrPrice   |
|      |         | Star Wars: Doctor Aphra, Vol. 2                               | 4A    | 1    | €0        | 7.0   €8    | €8 🕢      | CovrPrice   |
|      |         | Wonder Woman, Vol. 2                                          | 65A   | 1    | €0        | 7.0   €7    | €7 😯      | CovrPrice   |
|      |         | Wonder Woman, Vol. 2                                          | 51A   | 1    | €0        | 7.0   €7    | €7 🔂      | CovrPrice   |
|      |         | Aquaman, Vol. 8                                               | 66A   | 1    | €0        | 7.0   €7    | €7 🔂      | CovrPrice   |
|      |         | Wonder Woman, Vol. 2                                          | 49A   | 1    | €0        | 7.0   €7    | €7 🚱      | CovrPrice   |
|      |         | Wonder Woman, Vol. 2                                          | 79A   | 1    | €0        | 7.0   €7    | €7 🖸      | CovrPrice   |
|      |         | Ms. Marvel, Vol. 4                                            | 1A    | 1    | €0        | 7.0   €7    | €7 😯      | CovrPrice   |
|      |         | DC vs. Vampires                                               | ЗA    | 1    | €0        | 7.0   €7    | €7 🕥      | CovrPrice   |
| Unda | ite Tot | Norther William Name & discontinuos Millale The Trank Discher | ~     | 1    | €0        | €815        | €815 0    | el compiles |
|      |         | Totals                                                        |       |      | e0        | €815        | €815 0    |             |
| cone | enon    | Totals                                                        |       |      |           | £815        |           |             |

TIP: You can also update the values by selecting comics or in the detail panel.

# 6.3. Re-link Core variant

It could be that the specific variant you own was NOT in Core yet when added to your database, but is listed NOW. In that case, you of course want to change your Core link to the correct variant, so that:

- 1. When you use Update from Core, you will get the data for the correct variant
- 2. When you update your values from CovrPrice, you get the value for the correct variant

In the Comic Connect web-based software and the Comic Collector desktop software, there are more options for linking with the Core. Just Unlink from Core, then use Link with Core to re-link.

### **Re-link comic to Core variant**

- 1. Go to a comic detail panel
- 2. Tap on the dots In the comic panel
- 3. Tap the "Relink Core button"
- 4. Select the variant
- 5. Click link to variant

### Want to know which comics are not linked to your core

- 1. Click on the menu icon in the top left corner.
- 2. Go to "Link comics" (located under import/export).
- 3. In the Link Comics screen, it will show you your unlinked comics AND it will let you link them to Core.

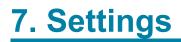

- Default values for fields
- <u>CLZ Cloud viewer</u>
- Account settings

# 7.1. Pre-fill Settings

The Pre-fill settings screen in Comic Connect allows you to assign default values to pre-fill fields for comics when adding them to your collection.

For example, If you're adding lots of comics purchased from Amazon, you can define the **Purchase Store** using the Pre-fill settings. Each comic you add will then be assigned that store.

## **Setting Pre-fill fields**

- 1. Click the menu icon top left and select "Pre-fill Settings"
- 2. Here you can define default values for comics you're going to add next.

# 7.2. CLZ Cloud viewer

If you want, you can share your collection with friends so they can see which comics you have! All you need is your **public Cloud Share link**.

# Your public CLZ Cloud link

To find out your public Cloud Share link, click the menu icon top left and select "**CLZ Cloud Sharing**". Copy the link under "**Public Cloud Sharing**" and send it to your friends!

You will find the **Share** button on comic details pages too so you can share a comic details page directly with a friend.

You can set up some privacy options too if you want.

# 7.3. Account settings

In your Account settings you can modify your username, email, password and much more.

#### To open the Account settings screen:

- 1. Click the "Person" icon top right.
- 2. Click "My Account".

In here you'll have all kinds of settings you can modify:

#### My Collectorz.com Account:

Use the buttons at the top to change your **username**, email or password.

### Settings:

### Link CLZ Barry: Fill in your Barry ID to enable barcode scanning with the free barcode scanning app <u>CLZ Barry</u>.

#### Social Media:

Connect your <u>Twitter and/or Facebook account</u>.

### **My Subscriptions:**

Check out all details about **your current subscription(s) to Connect**. Click "View Subscription" to see more information or extend your subscription.

# 8. Frequently Asked Questions

# 8.1. Where did my Add and Edit buttons go?

Maybe you are logged in to the CLZ Cloud site, at <u>cloud.collectorz.com</u>? That is the **read-only site** for viewing your CLZ Cloud. It has no add or edit functionality.

# If you want to use the **Comic Connect software**, make sure you login to Comic Connect at: <u>https://connect.collectorz.com/comics</u>

#### Once you are logged in to Comic Connect, here's where to find the Add and Edit buttons:

| E Collectorz.com®               |         |    |      |       |          |                |        | der                    | nodb's co | omics    |           |           |         |          |       |         |         |         |       |        |        | 2      |
|---------------------------------|---------|----|------|-------|----------|----------------|--------|------------------------|-----------|----------|-----------|-----------|---------|----------|-------|---------|---------|---------|-------|--------|--------|--------|
| + Add Comics                    |         |    |      |       | (        | 887 comics     |        |                        |           |          |           |           |         | Search   | comi  | cs      |         |         |       |        |        | Q      |
| AIL AIL 0-9 A                   | B C     | D  | E    |       | G        | ні             |        | K L                    | М         | N        | 0         | Р         | Q       | R        | S     | Ţ       | U       | ٧       | w     | х      | Ŷ      | Z      |
| -                               |         |    |      |       |          | ⊡×             |        |                        |           |          |           |           |         |          |       |         |         |         |       |        |        | ↓₄∽    |
|                                 | Q ↓≙ ↓F |    |      |       | Series   |                |        | Issue                  | ▲ Full 1  | Title    |           |           |         |          |       | Variar  | nt Desc | ription | Pub   | lisher |        |        |
| [All Co ;]                      | 887     |    | ~    | 1     | 2        |                |        | 2                      | 4 52 - J  | ust Ima  | gine / T  | he Origi  | n Of E  | Booster  | Gold  |         |         |         | DC    | Comics |        |        |
| 52                              | 1       |    |      | 1     | ction (  | Comics, Vol. 1 | 1      | 87                     | 4 Origi   | ns & On  | nens - S  | uspicion  |         |          |       |         |         |         | DC (  | Comics |        |        |
| Action nics, Vol. 1             | 10      |    |      | 1     | ction (  | Comics, Vol. 1 | 1      | 87                     | 5 World   | d Witho  | ut Supe   | rman - T  | he Sl   | eepers,  | Pa    |         |         |         | DC (  | Comics |        |        |
| Action nics, Vol. 2             | 56      |    |      | 1     | ction (  | Comics, Vol. 1 | 1      | 87                     | 6 World   | d Witho  | ut Supe   | rman - T  | he Sl   | eepers,  | Pa    |         |         |         | DC (  | Comics |        |        |
| Action Comics, Vol. 3           | 97      |    |      | ø     | ction (  | Comics, Vol. 1 | 1      | 87                     | 7 World   | d Witho  | ut Supe   | erman - T | he Sl   | eepers,  | Pa    |         |         |         | DC (  | Comics |        |        |
| All-New Guardians of the Galaxy | 1       |    |      | 1     | ction (  | Comics, Vol. ' | 1      | 87                     | 8 World   | d Witho  | ut Supe   | rman - T  | he Sl   | eepers,  | Pa    |         |         |         | DC (  | Comics |        |        |
| All-New X-Men, Vol. 1           | 1       |    |      | 1     | ction (  | Comics, Vol. 1 | 1      | 87                     | 9 World   | d Witho  | ut Supe   | rman - T  | he Sl   | eepers,  | Pa    |         |         |         | DC (  | Comics |        |        |
| All-Star Batman                 | 2       |    | ~    | ø     | ction (  | Comics, Vol. ' | 1      | 88                     | 0 Code    | name: I  | Patriot - | Part 2 /  | Capta   | ain Ato  | m,    |         |         |         | DC (  | Comics |        |        |
| All-Star Squadron               | 7       |    | ~    | ø     | ction (  | Comics, Vol. 1 | 1      | 88                     | 1 World   | d Agains | st S - Th | e Hunt F  | or Re   | actron   | Pa    |         |         |         | DC (  | Comics |        |        |
| Alpha: Big Time                 | 1       |    | ~    | ø     | ction (  | Comics, Vol.   | 1      | 88                     | 2 World   | d Agains | st S - Th | e Hunt F  | or Re   | actron   | Pa    |         |         |         | DC (  | Comics |        |        |
| The Amazing Spider-Man, Vol. 2  | 17      |    | ~    | 1     | ction (  | Comics, Vol. 1 | 1      | 88                     | 3 World   | d Agains | st S - Di | vine Spa  | rk, Pa  | rt 1 / C | apt   |         |         |         | DC (  | Comics |        |        |
| The Amazing Spider-Man, Vol. 3  | 16      | ı  | Edit | <     | Share    | :              |        |                        |           |          |           | •         |         |          |       |         |         |         |       |        | Lav    | yout 🗸 |
| The Amazing Spider-Man, Vol. 4  | 17      | Ľ  |      |       |          | 17/            | 570    |                        |           | _        |           | N 12      |         | -        |       |         |         |         |       |        |        |        |
| The Amazing Spider-Man, Vol. 5  | 93      |    | 2    | #2    | 24       |                |        |                        |           |          |           |           |         |          |       |         |         |         |       |        | ~      | 2      |
| Amethyst, Vol. 1                | 1       |    |      | st In | nagine / | The Origin     | Of Boo | ster Gold              |           |          |           |           |         |          |       |         |         |         |       |        |        |        |
| Archie                          | 10      |    | R    |       |          | 238 a<br>238 a |        | ase: Jun 1             |           |          |           |           |         |          |       |         |         |         |       |        |        |        |
| Arkham Reborn                   | 4       | 1  | Ľ    |       |          |                | Cove   | er: Oct 18,            | 2006      |          |           |           |         |          |       |         |         |         |       |        |        |        |
| The Avengers, Vol. 1            | 15      |    | E    | 🖄 т   | WENT     | Y-FOUR         |        | C)                     |           |          |           |           |         |          |       |         |         |         |       |        |        |        |
| Avengers A.I.                   | 1       |    | ST   |       | ~        |                | Mod    | ern Age                | Color I I | USA LE   | nglish    |           |         |          |       |         |         |         |       |        |        |        |
| Avengers, Vol. 5                | 6       |    |      | (Ch   | 6        |                |        | 1                      | 17/1      |          |           |           |         |          |       |         |         |         |       |        |        |        |
| Avengers, Vol. 7                | 86      |    | 2    |       |          |                |        | 76194125               | 2438024   | 11   Co  | omic      | 32 page   | s   \$: | 2.50     |       |         |         |         |       |        |        |        |
| B.P.R.D.: Killing Ground        | 1       |    | 6    |       | 0È       | L.A            |        | DC Univer              |           |          |           |           |         |          |       | 116     | -       |         |       |        |        | -      |
| Batman, Vol. 1                  | 11      | M. | 1    |       | WE       | WANTE          |        | ugh the m<br>d-be hero |           |          |           |           |         |          |       |         |         |         |       |        |        |        |
| Batman, Vol. 2 HC / TP          | 1       |    |      |       | FOR T    |                | past   | months to<br>pushing   | try to    | avenge   | Ted Ko    | ord's de  | ath. I  | Using    | a nun | nber of | guises  | in the  | US Go | vernm  | ent, h | ne's   |

# 8.2. My series are not sorted correctly?

If you find that your series list is not sorted correctly, that is most likely to be caused by incorrect series **sort names**.

The easiest way to check and correct series sort names is through the Manage Pick Lists screen.

To open that screen, click the menu icon top right, then choose Manage Pick Lists. At the top left of the screen, choose "Series list". That will show you your complete Series list, with Display names (at the top, in black) and their Sort Names (at the bottom, in grey).

Now click the pencil icon on the right to edit a series entry.

For instance, if you want "The Amazing Spider-Man, Vol. 2", to sort under A instead of T, make sure the Sort Name is set to "Amazing Spider-Man, Vol. 2", so without "The".

|                | Collectorz.com®<br>Comic Connec                 | t demo's comics                             |        |    |    | 4 |
|----------------|-------------------------------------------------|---------------------------------------------|--------|----|----|---|
| <b>&lt;</b> Ba | ack                                             | 🖽 Manage Pick Lists                         |        |    |    |   |
| /la            | nage Pick List                                  | 5                                           |        |    |    |   |
| Ser            | ies list                                        | SERIES                                      | search |    | (  | Q |
|                | Display Name<br>Sort Name 👻                     |                                             | 4      | ŧ  |    |   |
|                | Action Comics<br>Action Comics                  |                                             | 8      | 6  | 16 | × |
|                | Action Comics, Vol. 1<br>Action Comics, Vol. 1  |                                             | 1      | 4  | 1  | × |
|                | Action Comics, Vol. 2<br>Action Comics, Vol. 2  |                                             | 5      | 5  | 16 | × |
|                | The Amazing Spider-M<br>Amazing Spider-Man, Vol |                                             | -0     | 92 | 16 | × |
|                | Annihilation<br>Annihilation                    |                                             |        | 5  | 16 | × |
|                | The Avengers, Vol. 1<br>Avengers, Vol. 1        | Edit Series ×                               | 13     | 36 | 16 | × |
|                | B.P.R.D. King of Fear<br>B.P.R.D. King of Fear  | Display Name The Amazing Spider-Man, Vol. 2 |        | 5  | 16 | × |
|                | Batman<br>Batman                                | Sort Name                                   | 75     | 58 | 16 | × |
|                | Batman and Robin<br>Batman and Robin            | Amazing Spider-Man, Vol. 2                  | 9      | •  | 16 | × |
|                | Batman, Vol. 1<br>Batman, Vol. 1                | Cancel Save                                 | 1      | 3  | 1  | × |
|                | Beyond Wonderland<br>Beyond Wonderland          |                                             | 9      | •  | 16 | × |
|                | Blackest Night<br>Blackest Night                |                                             | 1      | 3  | 16 | × |
|                | Bollie en Billie (BE)                           |                                             |        | 4  |    |   |

Use the special Sorting options in the Settings screen if you prefer to show Sort Names for series everywhere (makes your sorted list a bit easier on the eye), or if you want to ignore Sort Names altogether (that is, you prefer your "The .." series under T).

# 8.3. Some series are duplicated / split up?

Sometimes you may find that some series folders have duplicated, with the issue list split up between two separate folders for the same series.

This may happen when a series name was changed in our Core. Also because of old problems in the CLZ Cloud syncing system. These problems have all been fixed by now, but you may still see the effect in your database.

Luckily, this duplicate series problem can be resolved easily by **merging** the entries through the Manage Pick Lists screen.

To open that screen, click the menu icon top right, then choose Manage Pick Lists.

At the top left of the screen, choose "Series list". That will show you your complete Series list, with Display names (at the top, in black) and their Sort Names (at the bottom, in grey).

Now:

- Find the duplicate series using the search box top right.
- · Checkbox the series entries you want to merge
- Finally, click the Merge icon on the right, for the Series entry you want to merge to, that is, the one you want to keep.

( in most cases, that would be the one that contains the most issues )

| <b>&lt;</b> B | ack                                                                        | 🔳 Manage Pick Lists |            |     |   |   |
|---------------|----------------------------------------------------------------------------|---------------------|------------|-----|---|---|
| /la           | nage Pick Lists                                                            |                     |            |     |   |   |
| Ser           | ries list 🔶                                                                | 82 SERIES           | spider-man |     |   | × |
|               | Display Name<br>Sort Name 👻                                                |                     |            | #   |   |   |
|               | The Amazing Spider-Man, Vol. 1<br>Amazing Spider-Man                       |                     |            | 43  | ÷ | × |
|               | The Amazing Spider-Man, Vol. 2<br>Amazing Spider-Man                       |                     |            | 209 | 0 | × |
|               | The Amazing Spider-Man, Vol. 1 Annual<br>Amazing Spider-Man                |                     |            | 7   | ÷ | × |
| ď             | The Amazing Spider-Man, Vol. 2 Annual<br>Amazing Spider-Man                |                     |            | 3   | ÷ | × |
| ł             | The Amazing Spider-Man-Man-Man-<br>Amazing Spider and                      |                     |            | 38  | ÷ | × |
|               | The Amazing Spider-Man, Vol. 2<br>Amazing Spider-Man, Vol. 2               |                     |            | 3   | ÷ | × |
|               | The Amazing Spider-Man, Vol. 3<br>Amazing Spider-Man, Vol. 3               |                     |            | 2   | ÷ | × |
|               | The Amazing Spider-Man, Vol. 4 Annual<br>Amazing Spider-Man, Vol. 4 Annual |                     |            | 2   |   | × |